### *<u>Regionne</u>*

Цифровые технологии находят разнообразные применения в информационных системах, в том числе в устройствах приема и обработки сигналов. До недавнего времени наиболее часто цифровые устройства использовались для обработки сигналов в квадратурных каналах на выходе синхронных детекторов. При этом в ряде случаев нестабильности аналоговых детекторов не позволяли в полной мере реализовать преимущества цифровой обработки. Дальнейшим развитием цифровых методов радиоприема является аналого-цифровое преобразование (АЦП) радиосигналов, что позволяет в полной мере реализовать преимущества цифровых технологий, повысить основные характеристики радиоприемных устройств. Применение цифровых методов позволяет повысить чувствительность и избирательность, а также другие основные параметры радиоприемного устройства. При этом наилучшие результаты получаются при оптимальном согласовании характеристик аналогового и цифрового трактов в радиоприемном устройc<sub>r</sub>Be.

Используя такие свойства цифровых устройств, как программируемость (SDR - Software Defined Radio, программно-управляемая радиосвязь), можно создать радиоприемные устройства, обладающие возможностью перестраивать рабочую частоту и параметры принимаемых сигналов, изменять вид модуляции и стандарт радиосвязи, анализировать область спектра и подстраивать свои параметры в соответствии с результатами анализа. Вследствие этого появляется возможность создать адаптивные, реконфигурируемые приемники, обладающие свойствами искусственного интеллекта.

Цикл лабораторных работ по дисциплине «Цифровые радиоприемные устройства» позволяет исследовать процессы, возникающие при аналого-цифровом преобразовании радиосигналов на радиочастоте, а также особенности демодуляции таких сигналов. Эти задачи являются основными при построении цифровых радиоприемных устройств (ЦРПУ).

При выполнении лабораторного задания необходимо записывать исходные данные для каждого пункта задания, результаты, получаемые в вычислительном эксперименте, а также качественно фиксировать графики получаемых зависимостей.

После каждой работы необходимо в отчете сделать выводы о тех свойствах ЦРПУ, которые изучались в работе, закономерностях, выявленных экспериментально, а также соответствии полученных экспериментальных результатов теоретическим.

### Лабораторная работа № 1

#### **КВАНТОВАНИЕ РАДИОСИГНАЛОВ**

#### **1.** *Цель работы*

Целью работы является исследование шумов и помех, возникающих в аналого-цифровом преобразователе вследствие нелинейности, а также наличия источников теплового шума.

#### **2.** *Теоретические сведения*

*Квантование* сигнала заключается в округлении – замене аналогового значения сигнала ближайшим уровнем квантования или усечении – замене ближайшим меньшим уровнем квантования. Разность между входным аналоговым сигналом и выходным цифровым сигналом составляет ошибку и обычно представляется как некоторый шум квантования. При равномерном квантовании с шагом *h* можно считать, что шумы квантования распределены равномерно на интервале *h* и имеют среднее значение, равное нулю при округлении и равное *h* / 2 при усечении. Дисперсия шума квантования, приведенная к входу АЦП, в обоих случаях одинакова и равна  $P_{mAIII} = h^2 /12$ .

В отличие от теплового шума шумы квантования коррелированы. Корреляция между отсчетами шума квантования уменьшается при увеличении уровня сигнала независимо от коррелированности отсчетов самого сигнала. В результате спектр ошибки квантования может быть существенно шире спектра сигнала. Поэтому спектры отображений шума квантования при последующей дискретизации, как правило, перекрываются. Независимо от вида отображения результирующую спектральную плотность шума квантования можно считать равномерной, а всю мощность шума квантования – сосредоточенной в полосе частот  $\Delta f_u = 0.5 f_{\pi}$ , где  $f_{\pi}$  – частота дискретизации. Спектральная плотность мощности шума квантования равна

$$
G_{A\bar{U}\bar{U}} = \frac{P_{uA\bar{U}\bar{U}}}{0.5f_{\pi}} = \frac{h^2}{6f_{\pi}}.
$$

Такой подход дает хорошие результаты при представлении сигнала в виде случайного процесса, что часто соответствует практическим задачам. Более перспективным в ЦРПУ является использование равномерного квантования с предсказанием, при котором квантованию подвергается разность между действительным и предсказанным значениями сигнала. Это позволяет снизить требования к числу разрядов АЦП или при том же числе разрядов повысить динамический диапазон. При этом предъявляются более высокие требования к аналоговой части ПРПУ.

Рассмотрим равномерное квантование сигнала в ЦРПУ. Пусть заданы число уровней квантования  $N_{AIII}$ , число разрядов  $n_{AIII}$ , коэффициент усиления по мощности аналогового тракта  $H_{p_a}$ , шаг квантования  $h$ , шумовая полоса пропускания аналогового высокочастотного тракта  $\Delta f_{\mu}$ .

При выполнении условий теоремы Котельникова  $f_n \ge 2\Delta f_n$  возможны два случая:

а) шумы на выходе аналогового тракта намного больше шумов  $\text{Al} \Pi$ :

$$
H_{Pa} N_0 >> G_{A\mu\mu} = \frac{h^2}{6 f_{\pi} R_{A\mu\mu}},
$$

б) уровень сигнала на входе АЦП намного больше шага квантования:

$$
H_{Pa}\left(P_{C\min} + N_0 \Delta f_u\right) >> \frac{h^2}{R_{AIII}}\,,\tag{1.1}
$$

где  $P_{\text{Cmin}}$  - минимальная мощность входного сигнала ЦРПУ, определяющая чувствительность,  $N_0 = kT_A$  - спектральная плотность мощности входных шумов ЦРПУ,  $R_{A U U}$  - входное сопротивление АЦП,  $T_A$  шумовая температура антенны,  $k = 1.38 \times 10^{-23}$  Дж/с - коэффициент Больцмана.

Число уровней квантования  $N_{\text{pac}}$  или разрядов АЦП  $n_{\text{pac}}$  определяется из условия

$$
N_{A\bar{L}l\bar{l}l} = \frac{2U_{C\max}}{h} = \frac{2\sqrt{(P_{C\max} + N_0\Delta f_u)H_{Pa}R_{A\bar{L}l\bar{l}l}}K_{\bar{l}l\Phi}}{h},
$$

где  $K_{\Pi\phi}$ - пик-фактор сигнала на входе АЦП,  $P_{Cmax}$ ,  $U_{Cmax}$  - максимальные значения мощности и напряжения сигнала на входе ЦРПУ, при котором искажения не превышают допустимых.

Используя соотношение (1.1), записываем:

$$
N_{AIII} = 2wK_{II\phi}D_{Ua},
$$

где  $D_{\text{U}a}$  - динамический диапазон по напряжению аналогового сигнала на входе АЦП,  $w = 2^2...2^3$ -коэффициент запаса по напряжению,  $K_{\text{max}}$ пик-фактор входного сигнала. Необходимое число разрядов АЦП рав-H<sub>O</sub>:

$$
n_{AIII} = \left[\log_2 N_{AIII}\right] + 1 = \frac{D_{Ua}\left[dB\right]}{6} + (3...4),
$$

где • - операция выделения целой части.

Усиление аналогового тракта должно быть достаточным, чтобы шумы аналогового тракта ЦРПУ превышали шумы квантования:

$$
H_{Pa} > \frac{h^2}{6 f_{\scriptscriptstyle A} N_0 R_{\scriptscriptstyle A\!L\!I\!I\!I}}.
$$

Число уровней квантования, при котором искажения не превышают допустимых, равно  $N_{AIII} = 2\sqrt{2H_{Pa}}U_{C_{\text{max}}}$  / h. С учетом сделанных замечаний получим  $N_{A\mu\mu} > \frac{\sqrt{4}U_{C\text{max}}}{\sqrt{3f_{\pi}N_{0}R_{A\mu\mu}}}$ .

Из последнего выражения следует, что увеличение  $f_{\text{n}}$  позволяет снизить требования к  $H_{Pa}$ ,  $N_{AIII}$ . Однако использование этой возможности ограничено следующими причинами. При повышении  $f_{\text{A}}$ увеличивается корреляция отсчетов сигнала и в результате увеличивается корреляция шумов квантования, что ограничивает возможности его полавления.

Представим ЦРПУ как последовательное соединение аналогового и цифрового трактов, каждый из которых вносит собственные шумы. Коэффициент шума АЦП равен

$$
K_{u\text{AIII}} = 1 + \frac{P_{u\text{AIII}}}{P_{u\text{axAIII}}}\,,
$$

где  $P_{\text{maxAIII}} = kTR_{\text{AIII}}\Delta f_{\text{w}}$  - мощность шума источника для квантователя - аналогового тракта при условии согласования входного сопротивления *RАЦП* с выходным сопротивлением аналогового тракта, *T* - абсолютная температура сопротивления *RАЦП* .

Во многих случаях можно считать, что последующая цифровая обработка не увеличивает шумы, связанные с эффектами округления и конечностью разрядной сетки, так как разрядность процессорной части больше, чем разрядность АЦП. Поэтому коэффициент шума цифровой части РПУ примерно равен коэффициенту шума АЦП. Общий коэффициент шума ЦРПУ определяется из общей формулы для коэффициента шума последовательно соединенных каскадов:

$$
K_{u} = K_{ua} + \frac{K_{uAIIII} - 1}{H_{Pa}}
$$

где *Kшa* - коэффициент шума аналоговой части РПУ.

При расчете обычно задаются требованием допустимого увеличения общего коэффициента шума за счет цифровой обработки не более чем в  $\beta$  раз:

$$
K_{\mu} \leq \beta K_{\mu a}.
$$

Отсюда следует: *Рa*  $u_{\mu} = \frac{K_{\mu\nu}}{\beta} + \frac{K_{\mu\nu A H H}}{H_{Pc}}$  $K_{\mu\nu} = \frac{K_{\mu\nu}}{\beta} + \frac{K_{\mu\nu A I I I I} - 1}{H_{Pa}}$ , а необходимый коэффициент

усиления аналоговой части определяется соотношением:

$$
H_{Pa} \ge \frac{K_{u\land I\downarrow II} - 1}{K_u \left(1 - \frac{1}{\beta}\right)}.
$$

Так как мощность шума аналоговой части на входе АЦП равна

$$
P_{ua} = N_0 \Delta f_u H_{Pa} ,
$$

то коэффициент усиления

$$
H_{Pa} \ge \frac{\frac{P_{u\text{all}}}{P_{u\text{newAll}}}}{K_u \left(1 - \frac{1}{\beta}\right)} = \frac{1}{6\left(1 - \frac{1}{\beta}\right)} \frac{h^2}{kTR_{A\text{All}}f_A K_u}
$$

Требования к коэффициенту усиления аналогового тракта можно ослабить за счет увеличения частоты дискретизации. Расчет необходимого числа уровней или разрядов АЦП определяется из максимального сигнала  $U_{Cmax}$  на входе АЦП, при котором нелинейные искажения еще допустимы и который определяется динамическим диапазо-HOM LIPITY  $D_U = U_{Cmax}/U_{Cmin}$ :

$$
N_{A\bar{U}II} = \frac{2U_{C\max}\sqrt{H_{Pa}}}{h} = \frac{1}{\sqrt{3\left(1-\frac{1}{\beta}\right)}} \times \frac{D_U U_{C\min}}{\sqrt{kTR_{A\bar{U}II}f_{\pi}K_{uI}}}.
$$

Полученное выражение связывает основные параметры ЦРПУ динамический диапазон, коэффициент шума - при заданном ограничении на ухудшение коэффициента шума вследствие аналого-цифрового преобразования. Интересно отметить, что увеличение коэффициента шума ЦРПУ уменьшает необходимое число уровней квантования. Это объясняется уменьшением влияния шума АЦП на общий коэффициент шума, так как он определяется шумами аналогового тракта. Входные сопротивления также могут влиять на шумовые свойства приемника. Однако их влияние может быть учтено соответствующим согласованием сопротивлений. Важно также, что число уровней, определяемое ранее только динамическим диапазоном, теперь связывается также и с коэффициентом шума.

Увеличение частоты дискретизации - передискретизация - приводит к расширению полосы частот шума квантования, что при фиксированной мощности шума  $P_{uAIII}$  приводит к уменьшению мощности шума в полосе частот сигнала. Этот эффект, приводящий к увеличению отношения сигнал-шум, называется процессорным усилением. В

большинстве микросхем цифровой обработки сигналов предусмотрена функция передискретизации. Для установления нормальной скорости дискретизации используется операция децимации.

Таким образом, уровень шума уменьшается на 3 дБ при увеличении частоты дискретизации в два раза. При использовании БПФ процессорное усиление достигается увеличением числа точек БПФ. С помощью процессорного усиления можно сделать шум квантования АЦП практически несущественным. В результате основное влияние начинают оказывать другие источники помех, в том числе интегральная и дифференциальная нелинейности характеристики преобразова-НИЯ АНИ

Идеальная характеристика преобразования АЦП  $f(x)$  с равномерным квантованием представляет собой линейно возрастающую ступенчатую функцию. Вследствие разброса параметров элементов схемы АЦП величина ступенек может быть различной, что характеризуется параметром дифференциальной нелинейности  $\Delta h_{\text{dual}}$  и оценивается максимальным отклонением от стандартного шага квантования, выраженного в долях единицы младшего разряда. Помимо случайного разброса величины шага квантования может иметь место и регулярное отклонение  $f(x)$  от линейной формы - интегральная нелинейность, которая оценивается параметром  $\Delta h$ <sub>num</sub>.

Общие принципы рандомизации и уменьшения действия повторяющейся статической нелинейности приводят к использованию дизера - случайного шума, добавляемого к входному сигналу АЦП для уменьшения ошибки нелинейности. Назначение дизера состоит в преобразовании природы статической нелинейности в случайную. В результате формируется усредненная нелинейность в диапазоне значений дизера, которая и определяет величину свободного динамического диапазона. Увеличение амплитуды дизера может быть использовано для уменьшения в некоторых пределах ошибок, вносимых интегральной нелинейностью. Однако сигналы, намного превышающие уровни дифференциальной и интегральной нелинейности, могут уменьшить используемый динамический диапазон АЦП.

Для уменьшения влияния широкополосного дизера на общее отношение сигнал-шум дизер вводится на выходе аналогового тракта как внеполосный шум. Например, он может располагаться в окрестности нулевой частоты, или частоты  $f_0/2$ , или любой другой частоты, не используемой ЦРПУ. При этом частота дискретизации  $f_{\pi}$  выбирается с учетом ширины спектра вводимого шума. Для уменьшения гармонических составляющих сигнала вводимый во входной сигнал дополнительный шум устанавливается на 20…40 дБ меньше уровня полезного сигнала.

 Влияние различных погрешностей при аналого-цифровом преобразовании оценивается уровнем суммарных искажений и шумов, а затем пересчитывается к *эффективной разрядности* идеального АЦП:

$$
n_{\scriptscriptstyle 3\phi\phi} = \frac{SINAD[{\partial}E] \times 1,76}{6,02}.
$$

В результате гармонические составляющие искажений распределяются по широкой полосе частот, что увеличивает свободный динамический диапазон до уровня теплового шума.

Таким образом, в ЦРПУ имеются несколько источников шума:

- шум квантования,

- интермодуляционные и перекрестные искажения вследствие дифференциальной и интегральной нелинейности характеристики преобразования АЦП,

- конструктивные наводки и помехи между аналоговой и цифровой частью ЦРПУ.

Отношение сигнал-шум может быть рассчитано с учетом трех источников шумов: шумов квантования и ошибки дифференциальной нелинейности, тепловых шумов:

$$
q = -20 \lg \left[ \left( \frac{1 + \Delta h_{\partial u\phi}}{N_{A\mu\pi}} \right)^2 + \left( \frac{\sqrt{P_{u\text{max}}\mu\mu}}{N_{A\mu\pi}} \right)^2 \right]^{1/2}, \, \pi \text{K},
$$

где средний уровень дифференциальной нелинейности обычно не превышает *hдиф* =0,51 младшего разряда, дисперсия теплового шума на входе АЦП, как правило, - *PшвхАЦП* =0,707 младшего разряда.

#### **3.** *Описание программы моделирования*

Исходными данными для проведения вычислительного эксперимента являются:

1) число уровней квантования АЦП – устанавливается равным  $N_{AIII} = 2^{n_{AIII}}$ ,

2) частота дискретизации сигнала  $f_{\text{\tiny R}}$ , к $\Gamma$ ц,

3) частота гармонического сигнала  $f_0$ , к $\Gamma$ ц,

4) полоса частот узкополосного дизера  $\Delta f_{\hat{d}u\hat{d}}$ , кГц,

5) параметр дифференциальной нелинейности *hдиф* , уровней,

6) параметр интегральной нелинейности  $\Delta h$ <sub>*mm*</sub>, уровней,

7) среднеквадратичное значение дизера  $\sigma_{\lambda\nu}$ , уровней,

8) амплитуда гармонического сигнала *A<sup>m</sup>* , уровней,

9) среднеквадратичное значение теплового шума *о*<sub>ш</sub>, уровней,

10) число отсчетов входного сигнала *N* .

В лабораторной работе используется входной сигнал АЦП в виде: гармонического колебания с частотой  $f_0$ , амплитудой  $A_m$  уровней. Тепловой шум приемника моделируется в виде независимых отсчетов случайных величин с гауссовским распределением, нулевым средним и среднеквадратичным значением  $\sigma_{_{\mathit{u}}}$  .

Дизер формируется в виде гауссовского случайного процесса, состоящего из *N* гармоник, являющимися комплексными гауссовскими случайными величинами, независимыми друг от друга. Из всего спектра гармоник выделяется область частот  $[0..\Delta f_{n}]$ , которая образует низкочастотный дизер.

Аналого-цифровой преобразователь представлен как безынерционный нелинейный преобразователь ступенчатого вида с характеристикой преобразования *f x*. Дифференциальная нелинейность описывается случайным независимым от уровня к уровню изменением шага квантования по равномерному закону. Максимальное отклонение шага квантования, выраженное числом уровней, задается параметром дифференциальной нелинейности *hдиф* . Интегральная нелинейность описывается изменением среднего значения переходной характеристики по закону:

 $f_{num}(x) = f(x) + \Delta h_{num} \sin(20\pi x/N_{diff}).$ 

При моделировании фиксируется выход сигнала за апертуру АЦП, что оценивается средним числом выбросов сигнала. Результат аналого-цифрового преобразования преобразуется в спектральную форму с помощью БПФ функции MatLab. Оценка шумов квантования производится по спектру выходного сигнала, а также по среднеквадратическому значению преобразованного сигнала в полосе частот, не совпадающей с полосой частот сигнала.

Необходимо помнить, что при вводе числовых данных в программу MatLab используется десятичная точка, например 6.1. Для более удобного отсчета данных на графиках используется логарифмическая шкала, для включения «сетки» которой целесообразно увеличивать размер рисунков.

#### **4.** *Лабораторное задание*

4.1. Определение уровня шума квантования. Установить значения параметров:  $N_{A\mu}$  =1024 уровня,  $f_{\pi}$  =1000 кГц,  $f_0$  =250 кГц,  $\Delta f_{\partial u_3}$  =100 кГц, *hдиф* =0, *инт h* =0, *диз* =0, *A<sup>m</sup>* =500 уровней, *<sup>ш</sup>* =10-3 . Для приближения к практике целесообразно при выполнении этого и последующих пунктов лабораторного задания выбирать нецелое значение частоты сигнала, например  $f_0$ =250,0123678 кГц.

Произвести запуск программы вычислительного эксперимента. После окончания расчетов записать выведенное в окно ненормированное среднеквадратичное значение  $\sigma_{\textit{mrg}}$  шумовой составляющей спектра выходного сигнала АЦП, рассчитанное в полосе частот, где сигнал отсутствует.

4.2. Пронаблюдать и зарисовать форму спектра выходного сигнала АЦП.

Определить уровень сигнала на выходе АЦП по амплитуде *A<sup>m</sup> АЦП* гармонической составляющей спектра на частоте сигнала.

Рассчитать отношение сигнал-шум *ш кв*  $q = \frac{A_{mAIIII}}{\sigma}$ .

Повторить эксперимент для нескольких значений амплитуды входного сигнала *A<sup>m</sup>* , при которых заметно изменение отношения сигнал-шум. Построить график зависимости  $\;q(A_{_{m}})\,.$ 

4.3. Исследование влияния дифференциальной нелинейности на уровень шума.

Установить значения параметров:  $N_{\text{AIII}}$ =1024 уровня,  $f_{\text{A}}$ =1000 кГц, 0 *f* =250 кГц, *диз f* = 100 кГц, *hдиф* =0,5 уровня, *инт h* =0, *диз* =0,  $A_m$ =500 уровней,  $\sigma_w$ =10<sup>-3</sup>.

Произвести запуск программы вычислительного эксперимента. После окончания расчетов записать выведенное в окно ненормированное среднеквадратичное значение шумовой составляющей спектра выходного сигнала АЦП  $\sigma_{\text{max}}$ , рассчитанное с учетом действия дифференциальной нелинейности.

Повторить эксперимент для нескольких значений дифференциальной нелинейности  $\Delta h_{\text{out}}$ , при которых заметно изменение общего уровня шума. Построить график зависимости  $\sigma_{\textit{\tiny{max}}}\left(\Delta h_{\textit{\tiny{amb}}}\right)$ .

4.4. Исследование влияния интегральной нелинейности на уровень шума.

Установить значения параметров:  $N_{AIII}$ =1024 уровня,  $f_n$ =1000 кГц,  $f_0$ =270 кГц,  $\Delta f_{\alpha\beta}$  = 20 кГц,  $\Delta h_{\alpha\beta}$ =0,  $\Delta h_{\alpha\beta}$ =10 уровней,  $\sigma_{\alpha\beta}$ =0,  $A_m$  =200 уровней,  $\sigma_m$ =10<sup>-3</sup>.

Произвести запуск программы вычислительного эксперимента. После окончания расчетов определить по спектру квантованного сигнала уровень максимальной гармоники сигнала  $A_{mk}$ , рассчитать сво-

бодный динамический диапазон:  $D_F = 20 \lg \frac{A_{m \text{A}}}{A}$ , дБ.

Повторить эксперимент для нескольких значений интегральной нелинейности  $\Delta h_{\text{num}}$ , при которых заметно изменение свободного динамического диапазона. Построить график зависимости  $D_F(\Delta h_{\text{num}})$ .

4.5. Исследование влияния широкополосного дизера на свободный динамический диапазон. В качестве широкополосного дизера используется тепловой шум.

Установить значения параметров:  $N_{AIII}$ =1024 уровня,  $f_n$ =1000 кГц,  $f_0$ =270 кГц,  $\Delta f_{\alpha\mu}$  = 20 кГц,  $\Delta h_{\alpha\mu\rho}$ =0,  $\Delta h_{\mu\nu m}$ =10 уровней,  $\sigma_{\alpha\mu}$ =0,  $A_m$  =200 уровней,  $\sigma_m$  =30 уровней.

Произвести запуск программы вычислительного эксперимента. После окончания расчетов определить по спектру квантованного сигнала уровень максимальной гармоники сигнала  $A_{mk}$ , рассчитать сво-

бодный динамический диапазон:  $D_F = 201g \frac{A_{mAUT}}{A}$ , дБ.

Повторить эксперимент для нескольких значений  $\sigma_{\mu}$ , при которых заметно изменение свободного динамического диапазона. Построить график зависимости  $D_F(\sigma_w)$ .

4.6. Исследование влияния низкочастотного дизера на свободный

динамический диапазон. В качестве низкочастотного дизера используется внеполосный шум с шириной спектра  $\Delta f_{\lambda}$ , расположенного в низкочастотной части спектра. Установить значения параметров:  $N_{\text{AIII}}$ =1024 уровня,  $f_{\text{A}}$ =1000 кГц,  $f_{\text{0}}$ =270 кГц,  $\Delta f_{\text{dus}}$ = =20 кГц,  $\Delta h_{\partial u\phi}$ =0,  $\Delta h_{\mu\nu m}$ =10 уровней,  $\sigma_{\partial u^3}$ =100,  $A_m$ =200 уровней,  $\sigma_{u\iota}$ =10<sup>-3</sup>.

Произвести запуск программы вычислительного эксперимента. После окончания расчетов определить по спектру квантованного сигнала уровень максимальной гармоники сигнала *Amk* , рассчитать сво-

бодный динамический диапазон  $D_F = 20 \lg \frac{A_{mA}}{A_{mA}}$ *mk*  $F^{-201}$ <sub>b</sub><sup>*A*</sup> *A*  $D_F = 20 \lg \frac{m \sin \pi}{2}$ ,  $\mu$ **B**.

Повторить эксперимент для нескольких значений  $\sigma_{\alpha}$ , при которых заметно изменение свободного динамического диапазона. Построить график зависимости  $D_F(\sigma_{\partial u_3})$ .

#### **5.** *Контрольные вопросы*

5.1. Назовите источники шумов при квантовании сигнала, объясните причины возникновения этих шумов.

5.2. Назовите параметры и характеристики АЦП, определяющие шумовые свойства при аналого-цифровом преобразовании.

5.3. Как выбирается разрядность АЦП с точки зрения его шумовых свойств ?

5.4. Принцип действия дизера. Какие параметры АЦП могут быть улучшены с помощью дизера ?

5.5. Опишите методику измерения шума квантования, вызванного несовершенством АЦП.

5.6. Как определяется коэффициент шума АЦП ?

5.7. Как определяется коэффициент шума цифрового приемника ?

5.8. Из каких соображений задается уровень сигнала на входе АЦП ?

5.9. Опишите способы уменьшения уровня шумов для заданного АЦП.

5.10. Как выбирается коэффициент усиления аналогового тракта цифрового приемника ?

### Лабораторная работа № 2

#### ДИСКРЕТИЗАЦИЯ РАДИОСИГНАЛОВ

#### 1. Цель работы

Целью работы является исследование алгоритмов формирования квадратурных составляющих принимаемого радиосигнала, а также зависимости ошибок получаемых квадратур от параметров системы формирования.

#### 2. Теоретические сведения

Дискретизация - представление непрерывного во времени сигнала дискретной последовательностью отсчетов, по которым с заданной точностью можно восстановить исходный аналоговый сигнал. Дискретизация является одной из основных операций аналого-цифрового преобразования.

На практике дискретизация сопровождается ошибками из-за ограничения спектра сигнала, а также из-за недостаточной фильтрации помех, что вызывает неустранимые шумы дискретизации. Наиболее эффективным способом уменьшения ошибок является повышение частоты дискретизации.

Один из подходов к дискретизации базируется на теореме Котельникова и фундаментальных свойствах сигналов. Другой рассматривает дискретизацию как один из видов импульсной модуляции. Целесообразно оперировать обоими подходами, так как при этом достигается наибольшая полнота описания проблемы.

В соответствии с теоремой Котельникова сигнал  $s(t)$ , спектр которого не содержит составляющих с частотами выше  $f<sub>B</sub>$ , может быть безошибочно представлен бесконечной последовательностью дискрет-

ных отсчетов, взятых через интервал времени  $\Delta t = \frac{1}{2 f}$ :

$$
s(t) = \sum_{n=-\infty}^{\infty} s(n\Delta t) \frac{\sin(2\pi f_B(t - n\Delta t))}{2\pi f_B(t - n\Delta t)}.
$$

Из данного выражения следует, что для восстановления сигнала по его дискретным отсчетам достаточно пропустить дискретные отсчеты через ФНЧ с прямоугольной АЧХ и полосой пропускания  $f_B$ .

Отметим, что для низкочастотных сигналов ширина спектра  $\Delta f_s$ практически совпадает с его верхней граничной частотой, поэтому частота лискретизации равна

$$
f_{\rm A} = 2f_{\rm B} = 2\Delta f_{\rm S}
$$

Однако для полосовых сигналов, узкополосных в радиотехническом смысле, которые обладают свойством:  $\Delta f_R \ll f_0$ , можно ограничиться частотой дискретизации

$$
f_{\rm A} = 2\Delta f_{\rm S} \ll 2f_{\rm B}.
$$

В этом случае ряд Котельникова имеет вид:

$$
s(t) = \sum_{n=-\infty}^{\infty} A(n\Delta t) \frac{\sin(\pi \Delta f_s(t - n\Delta t))}{\pi \Delta f_s(t - n\Delta t)} \cos(2\pi f_0 t - \varphi(n\Delta t))
$$

где  $\Delta t = \frac{1}{2\Delta t}$  - интервал дискретизации, определяется полосой частот

 $f_R = \Delta f_S / 2$ , занимаемой комплексной огибающей.

Таким образом, во всех случаях можно ограничиться числом отсчетов сигнала на интервале времени T, равном  $2f<sub>B</sub>T$ , независимо от вида спектра и способа его дискретизации.

Рассмотрим ряд факторов, которые влияют на точность восстановления дискретизированных полосовых сигналов.

Временной цикл дискретизации  $\Delta t$  удовлетворяет следующему условию:

$$
\Delta t > t_{\text{cmp}} + T_{\text{AIII}} \,,
$$

где  $t_{cmp}$  - время стробирования,  $T_{AIII}$  - время аналого-цифрового преобразования.

Преобразование аналогового сигнала в цифровую форму происходит в два этапа. Сначала с помощью устройства выборки-хранения (УВХ) производится дискретизация сигнала, а затем АЦП осуществляет квантование дискретных отсчетов. Задачей УВХ являются определение мгновенного значения сигнала в момент взятия отсчета и фиксация этого значения на время преобразования АШТ.

1-й тип УВХ использует в качестве запоминающего элемента конденсатор, заряд которого происходит с малой постоянной времени. После окончания стробирующего импульса напряжение на конденсаторе фиксируется на уровне, равном значению в момент окончания строба. Так как в течение интервала стробирования УВХ следит за уровнем входного сигнала, то его можно назвать следящим.

2-й тип УВХ также использует конденсатор, но значение на нем равно интегралу от напряжения сигнала. Такие УВХ называются интегрирующими. Для интегрирующего УВХ характерно соотнесение момента взятия отсчета не с концом, а примерно с серединой интервала стробирования:

$$
s(n\Delta t) = \int_{n\Delta t - \frac{temp}{2}}^{n\Delta t + \frac{temp}{2}} s(t) dt \approx s(n\Delta t) t_{cmp}.
$$

При дискретизации на радиочастоте выполнить требование малости длительности строба часто бывает непросто. Поэтому важно определить величину ошибки, возникающей из-за конечной длительности стробирующего импульса, как величину ее средней мощности, причем допустимой ошибкой дискретизации будем считать такую, которая равна дисперсии ошибки квантования:

$$
P_{u\text{AllIT}} = \frac{h^2}{12}.
$$

Если за время  $t_{cm}$  двуполярный сигнал изменяется максимально нелинейно, то допустимая длительность строба равна

$$
t_{\text{cmp}} \le \frac{1}{f_0 \sqrt{2N_{\text{AlIII}}}}\,,\tag{2.1}
$$

где  $N_{AIII}$  – число уровней квантования,  $f_0$  - центральная частота спектра сигнала.

Допустимая длительность строба определяется не только числом уровней квантования, центральной частотой и шириной спектра сигнала, но и формой спектра. Наименее благоприятным является случай,

когда спектр сигнала сосредоточен на границах полосы частот:

$$
t_{cmp} = \begin{cases} \dfrac{1}{2f_{0}}, & N_{AIII} \leq 0.94 \dfrac{f_{0}}{\Delta f_{s}}, \\ \dfrac{0.535}{\sqrt{\left(N_{AIII}\Delta f_{s}+0.47f_{0}\right)f_{0}} + \dfrac{0.044f_{0}}{\left(N_{AIII}\Delta\right)^{2}}}, & N_{AIII} > 0.94 \dfrac{f_{0}}{\Delta f_{s}} \end{cases}.
$$

Зависимости  $t_{\text{cmp}}(f_{_0})$  для различных значений  $\Delta f_{_S}$  =50 кГц, 100 кГц, 1 МГц и *NАЦП* = 1024 приведены на рис. 2.1.

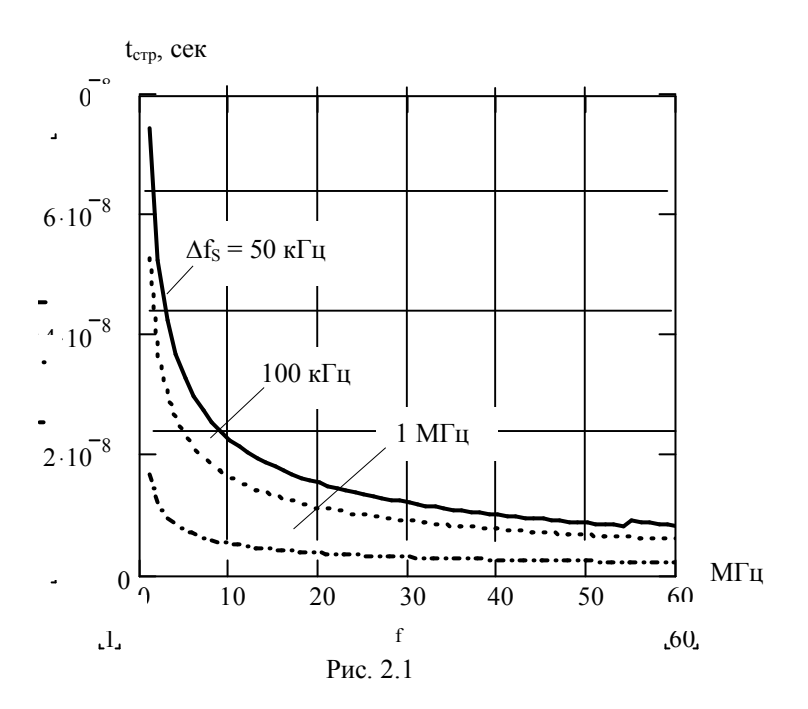

Устройство, осуществляющее перемножение сигнала на последовательность знакопеременных импульсов, имеющих форму меандра с частотой  $f_0$ , позволяет устранить ограничение  $(2.1)$  на длительность строба.

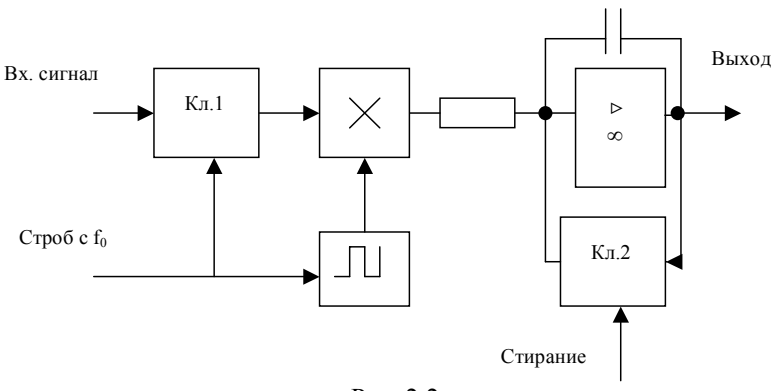

Рис. 2.2

На сигнальный вход устройства рис. 2.2 поступает гармонический сигнал с частотой  $f_0$ :  $s(t) = A\cos(2\pi f_0 + \varphi)$ , а на опорный вход поступает последовательность длительностью  $t_{cm}$  стробирующих импульсов с частотой  $f_0$  и длительностью  $\frac{1}{2}f_0$ . На выходе интегрирующего усилителя получаем напряжение

$$
\frac{\pi}{T}\int_{0}^{T/2} A\cos\left(2\pi f_0 t + \varphi\right) dt = -A\sin\varphi,
$$

что соответствует результату синхронного детектирования коммутационным методом. При этом значение отсчета получается в результате накопления сигнала за несколько периодов несущей частоты, определяемых длительностью импульса стробирования  $t_{cmp}$ . Импульс стирания на интегратор подается в конце интервала  $T_{AIII}$ .

Таким образом удается повысить время стробирования до величины  $t_{cmp} \sim \frac{1}{\Delta t_c}$ , что значительно больше величины (2.1).

Дискретное во времени представление сигналов необходимо для последующего квантования по уровню. Полная информация, заключенная в радиосигнале, сохраняется, если после дискретизации можно восстановить квадратурные составляющие исходного сигнала, а также непосредственно получить радиосигнал на исходной или другой несушей частоте.

В случае узкополосных сигналов можно осуществлять дискретизацию и восстановление радиосигнала в соответствии с модификациями ряда Котельникова, используя интервал дискретизации  $\Delta t = 1/\Delta f_s$ : 1) дискретизация амплитуды и фазы:

$$
s(t) = \sum_{n=-\infty}^{\infty} A(n\Delta t) \frac{\sin(\pi \Delta f (t - n\Delta t))}{\pi \Delta f (t - n\Delta t)} \cos(2\pi f_0 t - \varphi(n\Delta t)),
$$
 (2.2)

2) дискретизация комплексной амплитуды  $A(t)$  или квадратурных составляющих сигнала:

$$
s(t) = \sum_{n = -\infty}^{\infty} \text{Re}\,\underline{A}(n\Delta t) \frac{\sin(\pi \Delta f_s (t - n\Delta t))}{\pi \Delta f_s (t - n\Delta t)} \cos(2\pi f_0 t) + \\ + \sum_{n = -\infty}^{\infty} \text{Im}\,\underline{A}(n\Delta t) \frac{\sin(\pi \Delta f_s (t - n\Delta t))}{\pi \Delta f_s (t - n\Delta t)} \sin(2\pi f_0 t) ,
$$
\n(2.3)

3) дискретизация мгновенных значений радиосигнала.

В последнем случае полосовой сигнал представляется взятыми через интервал времени  $\Delta t = \frac{1}{\Delta f_s}$  парами отсчетов, один из которых является мгновенным значением сигнала  $s(t)$ , а другой - мгновенным значением преобразованного по Гильберту сигнала  $\hat{s}(t)$ . Интерполяционная формула при этом преобразуется к виду:

$$
s(t) = \sum_{n=-\infty}^{\infty} \left[ \frac{s(n\Delta t) \frac{\sin(\pi \Delta f_S(t - n\Delta t))}{\pi \Delta f_S(t - n\Delta t)} \cos 2\pi f_0(t - n\Delta t) - \cdots}{- \hat{s}(n\Delta t) \frac{\sin(\pi \Delta f_S(t - n\Delta t))}{\pi \Delta f_S(t - n\Delta t)} \sin 2\pi f_0(t - n\Delta t)} \right], \quad (2.4)
$$

где отсчеты сигнала и его преобразования по Гильберту равны

$$
s(n\Delta t) = A(n\Delta t)\cos(2\pi f_0 n\Delta t - \varphi(n\Delta t)) ,
$$
  
\n
$$
\hat{s}(n\Delta t) = A(n\Delta t)\sin(2\pi f_0 n\Delta t - \varphi(n\Delta t)).
$$
\n(2.5)

Подставляя (2.5) в (2.4), получаем:

$$
s(t) = \sum_{n=-\infty}^{\infty} A(n\Delta t) \cos[2\pi f_0 t - \varphi(n\Delta t)] \frac{\sin(\pi \Delta f_s (t - n\Delta t))}{\pi \Delta f_s (t - n\Delta t)},
$$

что совпадает с выражением (2.2). Таким образом, выражения (2.2)-(2.4) используют одно и то же количество отсчетов, полученных в результате двухканальной дискретизации. Отметим, что при двухканальной дискретизации не накладываются ограничения на соотношение между  $f_{\pi}$ ,  $\Delta f_{S}$ , с одной стороны, и  $f_{0}$  - с другой.

Рассмотрим алгоритм рационального выбора частоты дискретизации одного радиочастотного сигнала, представляя дискретизацию как процесс амплитудно-импульсной модуляции. При этом спектр дискретного сигнала образуется в результате сдвига спектра исходного сигнала на величину, кратную частоте дискретизации. Составляющие спектра не должны перекрываться, чтобы стало возможным восстановление сигнала с помощью линейного фильтра. Аналогичные условия необходимо выполнить и в случае одноканальной дискретизации полосовых сигналов, когда частота дискретизации выбирается в 2 раза больше по сравнению со случаем двухканальной дискретизации:

$$
f_{\scriptscriptstyle \rm I\hspace{-1pt}I} \ge 2\Delta f_{\scriptscriptstyle S} \,. \tag{2.6}
$$

Целесообразно определить  $\Delta f_s$  таким образом, чтобы выполнялись дополнительные условия кратности нижней частоты спектра сигнала ширине спектра сигнала:

$$
f_H = i\Delta f_S. \tag{2.7}
$$

Учитывая, что  $f_0 = 0.5(f_H + f_B) = f_H + 0.5\Delta f_S$ , получаем соотношение между шириной спектра сигнала и его центральной частотой, необходимое для дискретизации:  $f_0 = (i + 0.5)\Delta f_s$ . Увеличением частоты дискретизации в этом случае можно снизить требования к АЧХ полосового восстанавливающего фильтра, уменьшить ошибки восстановления. Однако эта возможность реализуется только при определенных соотношениях между частотами  $f_n$  и  $f_0$ .

Рассмотрим способ расчета оптимального значения частоты дискретизации. Пусть выполняется условие (2.6), а эффектом наложения компонент при дискретизации можно пренебречь, если минимальный частотный интервал между ближними границами этих компонент не менее бf. Оптимальная частота дискретизации выбирается из условия равенства правого и левого защитных частотных интервалов (рис.  $2.3$ :

$$
\delta f_1 = \delta f_2 \ge \delta f \; .
$$

Так как оптимальная частота дискретизации существует только при условии  $f_0 \ge 0.5 \Delta f_s$ , то в дальнейшем это условие полагается выполненным

Возможны два случая, отличающиеся тем, прямой или зеркальный спектр будет иметь восстановленный сигнал.

1. Ближайшая к спектру частота  $kf_{\pi} < f_0$ .

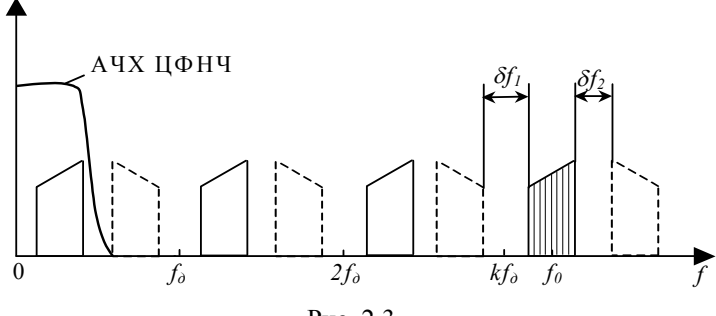

Рис. 2.3

Из графика рис. 2.3 видно, что при оптимальной частоте дискретизации справедливы соотношения:

$$
f_0 - kf_\pi = 0,25f_\pi
$$
,  $f_\pi = 2\Delta f_s = \frac{4f_0}{4k+1}$ ,  $k = \left[\frac{f_0}{f_\pi}\right]$ , (2.8)

где квадратные скобки означают усечение до целого числа.

Из выражения (2.8) рассчитывается  $f_{n1}$  - предварительное значение частоты дискретизации. Очевидно, что  $f_n \ge f_{n}$ . Подставив в выражение для *k* полученное значение  $f_{n1}$ , определим  $k_1$  - предварительное значение номера гармоники частоты дискретизации, наиболее близкой к  $f_0$ . Очевидно, что оптимальное значение  $k = k_1$ , или  $k = k_1 - 1$ . Поэтому, введя в выражение для  $f_{\pi}$  (2.8) значение  $k_1$  вместо  $k$ , получим  $f_{n2}$  - второе предварительное значение частоты дискретизации. После этого проверяем условие (2.6) при частоте  $f_{\parallel} = f_{\parallel 2}$ . Если условие выполняется, то устанавливается  $f_{\parallel} = f_{\parallel 2}$  и расчет окончен. Если нет, то значение частоты дискретизации находится из (2.8) при  $k = k_1 - 1$ .

#### Пример

Пусть  $f_0$ =1000 кГц,  $\Delta f_s$ =150 кГц.

Сначала получаем  $f_{\pi 0}$  = 2 × 150 = 300 кГц.

Определим номер гармоники:  $k_1 = \left[\frac{1000}{300}\right] = 3$ .

Первое значение частоты дискретизации:  $f_{\text{nl}} = \frac{4 \times 1000}{4 \times 3 + 1} = 307.7 \text{ kF}.$ Так как  $f_{n1} > f_{n0}$ , то  $f_{n} = f_{n1} = 307.7$  кГц.

Если это условие не выполняется, то  $k = k_1 - 1$  и расчет повторяется.

2. Ближайшая к спектру частота  $kf_{\text{n}} > f_0$ .

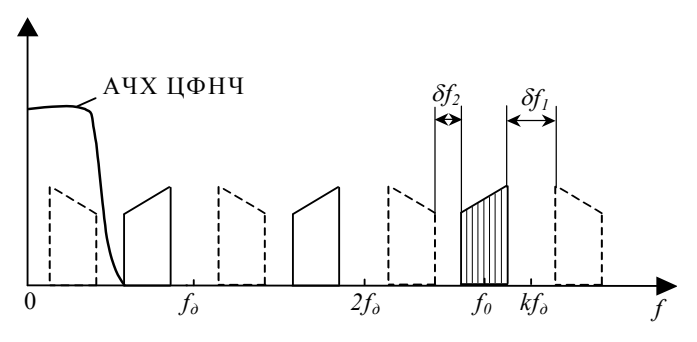

Рис. 2.4

Из графиков рис. 2.4 следует, что ближайший к нулевой частоте спектральный компонент дискретного сигнала имеет инверсный вид по отношению к спектру исходного сигнала. Алгоритм определения оптимальной частоты дискретизации имеет вид:

$$
kf_{\pi} - f_0 = 0,25f_{\pi}, \quad f_{\pi} = 2\Delta f_S = \frac{4f_0}{4k - 1}, \quad k = \left[\frac{f_0}{f_{\pi}} + 1\right],
$$
(2.9)  

$$
f_0 \ge \frac{3}{2}\Delta f_S.
$$

Пример

Пусть f<sub>0</sub>=1000 кГц,  $\Delta f_s$ =150 кГц.

Сначала получаем  $f_{n0} = 2 \times 100 = 300 \text{ kT}$ ц.

Определим номер гармоники:  $k_1 = \frac{1000}{300} + 1 = 4$ 300  $I_1 = \left[ \frac{1000}{300} + 1 \right] =$  $\overline{\phantom{a}}$  $\overline{\phantom{a}}$  $k_1 = \left| \frac{1000}{200} + 1 \right| = 4$ .

Первое значение частоты дискретизации:  $f_{\text{at}} = \frac{14 \times 1000}{4 \times 4 - 1} = 266.7$  $a_{\mu 1} = \frac{4 \times 1000}{4 \times 4 - 1} =$  $f_{n1} = \frac{4 \times 1000}{4 \times 1000} = 266.7$  kFu.

$$
\text{Take } f_{\text{all}} < f_{\text{all}} < f_{\text{all}} \text{, to } k = k_1 - 1 = 4 - 1 = 3, \ f_{\text{all}} = \frac{4 \times 1000}{4 \times 3 - 1} = 363, 6 \text{ kT.}
$$

Так как  $f_n > f_{n1}$ , то  $f_n = f_n = 363.6$  кГц.

Окончательно частота дискретизации корректируется с учетом удобства формирования и дальнейшего использования. Простое повышение частоты без учета взаимного расположения отображений спектра может оказаться не только бесполезным, но и опасным. Увеличение частоты дискретизации может не только не дать ослабления помех, но и привести к полному перекрытию спектров и искажению сигнала. В некоторых случаях одна и та же частота дискретизации может быть оптимальной для нескольких значений несущей частоты.

Так как при оптимальной частоте дискретизации все отображения спектра разделяются защитными частотными интервалами, равными  $f$ , то спектр исходного сигнала строго ограничен в полосе 0,5 $f_{\text{m}}$ , расположенной симметрично между частотами:

$$
f_H = kf_{\pi} \le f \le (k+0.5)f_{\pi} = f_B
$$
  $\text{mpu } f_0 > kf_{\pi}$ ,

$$
f_H = (k-0.5)f_{\pi} \le f \le kf_{\pi} = f_B
$$
 при  $f_0 < kf_{\pi}$ .

В результате граничные частоты спектра оказываются кратными его ширине, что необходимо для применения интерполяционной формулы.

$$
\text{ECHW} \quad \Delta t = \left(k + \frac{1}{4}\right) \frac{1}{f_0} \quad \text{IPW} \quad f_0 > h f_x \,, \qquad \qquad \Delta t = \left(k - \frac{1}{4}\right) \frac{1}{f_0} \quad \text{IPW}
$$

 $f_0 < k f_{\pi}$ , то непосредственная дискретизация высокочастотного сигнала лает:

$$
s(n\Delta t) = A(n\Delta t)\cos[2\pi f_0 n\Delta t - \varphi(n\Delta t)] =
$$
  
\n
$$
= A(n\Delta t)\cos[2\pi f_0 n(k \pm \frac{1}{4})\frac{1}{f_0} - \varphi(n\Delta t)] =
$$
  
\n
$$
= A(n\Delta t)\cos[2\pi n(k \pm \frac{1}{4}) - \varphi(n\Delta t)] = A(n\Delta t)\cos[\pm \frac{1}{2}\pi n - \varphi(n\Delta t)] =
$$
  
\n
$$
= \begin{cases} -A(n\Delta t)\cos\varphi(n\Delta t), & n = 2(2m - 1) \\ A(n\Delta t)\cos\varphi(n\Delta t), & n = 4m \\ \pm A(n\Delta t)\sin\varphi(n\Delta t), & n = 2(2m - 1) + 1 \\ \mp A(n\Delta t)\sin\varphi(n\Delta t), & n = 4m + 1. \end{cases}
$$

Отсюда следует, что при выбранной частоте дискретизации отсчеты мгновенных значений совпадают с отсчетами квадратурных компонент с точностью до знака. Разделим отсчеты на четные и нечетные и подставим в интерполяционную формулу (2.3):

$$
s(t) = \sum_{m=-\infty}^{\infty} (-1)^m s(2m\Delta t) \frac{\sin \pi \Delta f_S(t - 2m\Delta t)}{\pi \Delta f_S(t - 2m\Delta t)} \cos 2\pi f_0 t + + \sum_{m=-\infty}^{\infty} (-1)^{m+i} s((2m+1)\Delta t) \frac{\sin \pi \Delta f_S(t - (2m+1)\Delta t)}{\pi \Delta f_S(t - (2m+1)\Delta t)} \sin 2\pi f_0 t,
$$

где  $i = 1$  при  $f_0 > kf_{\pi}$ ,  $i = 2$  при  $f_0 < kf_{\pi}$ .

Сравнив это выражение с выражением (2.4), можно сформулировать алгоритм получения отсчетов квадратурных составляющих радиосигнала из отсчетов его мгновенных значений. Для этого достаточ-

но разделить отсчеты мгновенных значений на четные и нечетные и в каждой из последовательностей через отсчет инвертировать знак. Однако полученные отсчеты квадратурных составляющих относятся к разным моментам времени, слвинутым на  $\Delta t$ . Для привеления их к одному моменту времени необходимо в одном из квадратурных каналов использовать интерполирующий фильтр. Если  $f_0 > k f_n$ , то  $f_0 = (k + 0.25)f_{\text{n}}$  и на периоде частоты дискретизации размещается  $k + 0.25$  периодов частоты  $f_0$ , а каждый последующий отсчет смещается на  $\pi/2$  относительно предыдущего. Отсюда следуют принадлежность четных и нечетных отсчетов входного радиосигнала к различным квадратурным составляющим, а также необходимость инвертирования каждого второго отсчета квадратур. Если  $f_0 < k f_{\pi}$ , то  $f_0 = (k - 0.25)f_n$  и каждый последующий отсчет сдвинут по фазе на  $-\pi/2$  относительно предыдущего. Такое изменение знака фазового сдвига между соседними отсчетами означает зеркальный переворот отображения спектра исходного сигнала.

### 3. Описание программы моделирования

Исходными данными для проведения вычислительного эксперимента являются:

1) число уровней АЦП – устанавливается равным  $N_{AIII} = 2^{n_{AIII}}$ ,

2) частота дискретизации сигнала  $f_{\pi}$ , к $\Gamma$ ц,

3) частота гармонического сигнала  $f_0$ , к $\Gamma$ ц,

4) номер гармоники частоты дискретизации т для задания диапазона частот 0... mf<sub>n</sub> при построении графиков спектров.

Входной сигнал представляет собой полосовой случайный процесс из 75 гармоник, каждая гармоника имеет независимую случайную фазу, разнос частот между гармониками составляет  $\Delta f_s/8$ , амплитуда равномерно возрастает с увеличением частоты:

$$
A_k = \frac{146}{40} \times \frac{f_k - f_0}{\Delta f_s}.
$$

Результат аналого-цифрового преобразования представляется в спектральном виде с помощью БПФ функции MatLab.

Оценка качества дискретизации производится по форме спектра выхолного сигнала.

#### **4.** *Лабораторное задание*

4.1. Исследование спектра дискретного сигнала при частоте дискретизации  $f_{\scriptscriptstyle \rm I\hspace{-1pt}I} > 2 f_{\scriptscriptstyle B}$ .

Установить значения параметров: число уровней АЦП устанавливается равным  $N_{\text{AIII}}$ =4096 уровням,  $m$  =0,  $f_0$ =1000 кГц,  $\Delta f_s$ =150 кГц.

Установить частоту дискретизации с большим запасом:  $f_{\pi}$  =4000 кГц. Произвести запуск программы вычислительного эксперимента. После окончания расчетов изобразить качественно вид спектра сигнала на выходе АЦП.

Установить частоту дискретизации в соответствии с теоремой Котельникова:  $f_{\partial} = 2(f_0 + \Delta f_s / 2) = 2150 \text{ kT}$ ц. Произвести запуск программы вычислительного эксперимента. После окончания расчетов изобразить качественно вид спектра сигнала на выходе АЦП.

4.2. Исследование спектра дискретного сигнала при  $f_{\pi} > 2\Delta f_{S}$  .

Установить частоту дискретизации в соответствии с теоремой Котельникова для огибающей сигнала:  $f_{\scriptscriptstyle \rm A} = 2 \Delta f_{\scriptscriptstyle S} = 300$  кГц. Диапазон анализируемых частот задать числом гармоник частоты дискретизации *m* =3. Произвести запуск программы вычислительного эксперимента. После окончания расчетов изобразить качественно вид спектра сигнала на выходе АЦП. Повторить эксперимент при  $f_{\pi}$ =350 кГц.

4.3. Исследование спектра дискретного сигнала при рациональном выборе частот дискретизации:  $f_{\scriptscriptstyle{A}} = \frac{f_H}{n} = \frac{f_0 + h}{n}$  $f_{0} + \Delta f$ *n*  $f_{\rm A} = \frac{f_{\rm H}}{f_{\rm B}} = \frac{f_{\rm 0} + \Delta f_{\rm S}/2}{f_{\rm B}}$  $=\frac{f_{H}}{H}=\frac{f_{0}+\Delta f_{S}/2}{H}$   $M$ *n*  $f_{\rm o}$  –  $\Delta f$ *n*  $f_{\rm A} = \frac{f_{\rm B}}{f_{\rm B}} = \frac{f_{\rm 0} - \Delta f_{\rm S}/2}{f_{\rm B}}$  $=$   $\frac{f_B}{f_0} = \frac{f_0 - \Delta f_s/2}{\Delta f}$  при различных значениях *n* =1,..,5 и *m* =3.

Произвести запуск программы вычислительного эксперимента. После окончания каждого расчета изобразить качественно вид спектров сигнала на выходе АЦП. Отметить значения *n* , при которых составляющие спектра дискретного сигнала не перекрываются, и проверить выполнение условия  $f_{\scriptscriptstyle \rm A} \geq 2\Delta \! f_{\scriptscriptstyle S}$  .

4.4. Исследование спектра дискретного сигнала при оптимальном выборе частоты дискретизации:

а)  $k f_{\rm A} < f_{\rm 0}$ : спектр дискретного сигнала вблизи нулевой частоты неинвертирован,

б)  $kf_{\pi} > f_0$ : спектр дискретного сигнала вблизи нулевой частоты инвертирован.

Рассчитать оптимальную частоту дискретизации в соответствии с выражениями (2.8), (2.9). Произвести запуск программы вычислительного эксперимента. После окончания работы программы изобразить качественно вид спектров сигнала на выходе АЦП.

Уменьшить значение  $k = k - 1$ ; провести расчет частоты дискретизации. Повторить вычислительный эксперимент с новым значением частоты дискретизации. Сделать выводы о влиянии *k* на величину защитного частотного интервала.

#### **5.** *Контрольные вопросы*

5.1. Сформулировать теорему отсчетов Котельникова: а) для низкочастотного видеосигнала; б) для полосового радиосигнала.

5.2. Рассказать о способах дискретизации полосовых радиосигналов.

5.3. Пояснить принцип рационального выбора частоты дискретизации полосового радиосигнала.

5.4. Составить алгоритм расчета оптимальной частоты дискретизации полосового радиосигнала.

5.5. Пояснить принцип работы устройства выборки-хранения.

5.6. Выбор времени стробирования отсчета полосового сигнала. Способы увеличения времени стробирования.

5.7. Пояснить преимущества дискретизации полосового радиосигнала на радиочастоте.

5.8. Изобразить структурную схему дискретизации на основе преобразования Гильберта, пояснить принцип ее работы.

5.9. В чем отличия спектров дискретного радиосигнала при рациональном и оптимальном выборе частоты дискретизации ?

5.10. Какие требования предъявляются к частотным характеристикам фильтров перед АЦП при дискретизации полосового радиосигнала ?

Лабораторная работа № 3

#### **ФОРМИРОВАНИЕ КВАДРАТУР**

#### **1.** *Цель работы*

Целью работы является изучение способов формирования квадратурных составляющих полосового радиосигнала при его аналогоцифровом преобразовании в цифровом радиоприемном устройстве.

### **2.** *Теоретические сведения*

Узкополосный в радиотехническом смысле сигнал  $s(t) = A(t) \cos[2\pi f_0 t - \varphi(t)]$  можно выразить через его квадратурные составляющие

$$
I(t) = A(t)\cos\varphi(t), \quad Q(t) = A(t)\sin\varphi(t)
$$
\n(3.1)

следующим образом:

$$
s(t) = I(t)\cos 2\pi f_0 t + Q(t)\sin 2\pi f_0 t.
$$

Так как данное представление точное, то дискретные отсчеты сигнала *snt* могут быть однозначно представлены как функция дискретных отсчетов квадратур *Int*, *Qnt*. Как было показано в лабораторной работе № 2, отсчеты квадратурных составляющих можно получить, производя дискретизацию мгновенных значений радиосигнала. Этот принцип можно реализовать следующими способами.

1. Двухканальный формирователь квадратур на основе отсчетов исходного сигнала  $s(t)$  и его преобразования Гильберта  $\hat{s}(t)$  (рис. 3.1).

Применение отдельного канала преобразования Гильберта позволяет использовать частоту дискретизации в два раза меньше, чем при одноканальной дискретизации радиосигнала:

$$
f_{\scriptscriptstyle\mathcal{A}} = \Delta f_{\scriptscriptstyle S} = \frac{f_0}{k} \, .
$$

С выходов УВХ отсчеты поступают на АЦП через коммутатор, образуя поток отсчетов с частотой следования *<sup>S</sup>* 2*f* . При выбранной

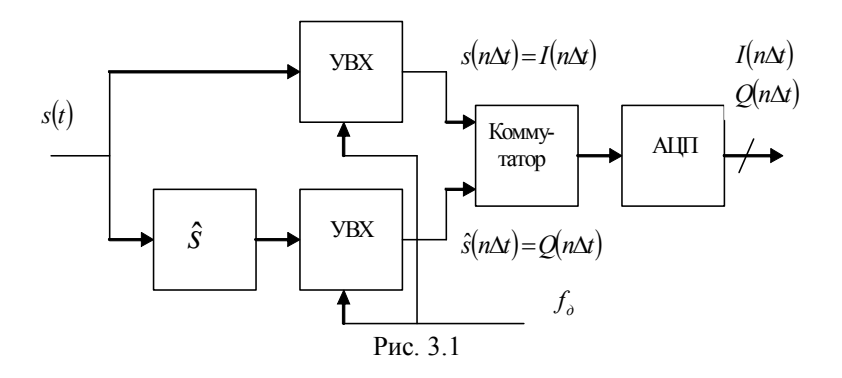

частоте лискретизации на выходах УВХ получаем:

а) в основном канале:

$$
I(n\Delta t) = A(n\Delta t)\cos[2\pi f_0 n\Delta t - \varphi(n\Delta t)] = A(n\Delta t)\cos\varphi(n\Delta t);
$$

б) в канале преобразования Гильберта:

$$
Q(n\Delta t) = A(n\Delta t)\sin[2\pi f_0 n\Delta t - \varphi(n\Delta t)]=-A(n\Delta t)\sin\varphi(n\Delta t).
$$

2. Двухканальный формирователь квадратур на основе отсчетов сигнала с выходов смесителей, опорные сигналы гетеродина которых сдвинуты на 90<sup>°</sup> (рис. 3.2).

Если частота гетеродина выбрана равной несущей частоте входного сигнала, то смесители См1, См2 преобразуются в синхронные детекторы, а частота дискретизации равна  $f_{\parallel} = \Delta f_{S}$  и не связана с несущей частотой. Недостатком этого способа является заметное влияние дрейфа нуля, что ухудшает точность цифрового представления квадратур. Если преобразование частоты производится на промежуточную частоту  $f_{\mu\nu}$ , то частота дискретизации выбирается по значе-

нию этой промежуточной частоты:  $f_{\pi} = \frac{f_{\pi q}}{h}$ . В случае узкополосного

радиосигнала преобразователь частоты со сдвигом фазы опорного сигнала 90° осуществляет преобразование, эквивалентное преобразованию Гильберта.

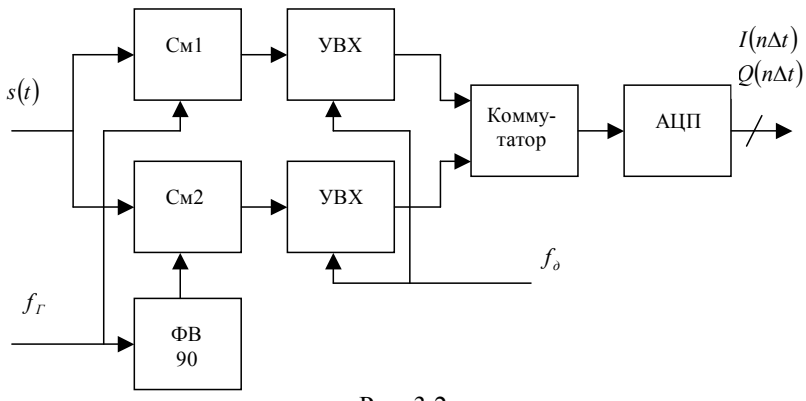

Рис. 3.2

3. Двухканальный формирователь квадратур с использованием линии задержки (рис. 3.3).

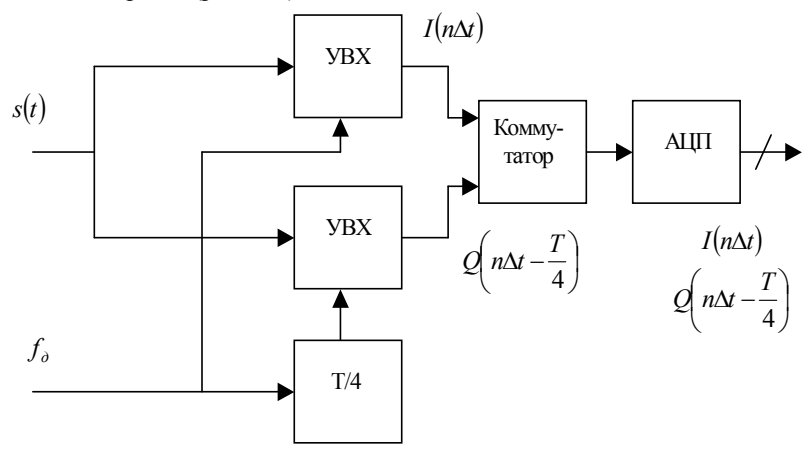

Рис. 3.3

Если значения отсчетов в каналах задержаны на ¼ периода несущей частоты  $\frac{1}{4} = \frac{1}{4f_0}$ 1 4 *f*  $\frac{T}{t} = \frac{1}{t}$ , то значения отсчетов незадержанного и задержанного сигналов численно равны значениям отсчетов незадержанной синфазной и задержанной квадратурной составляющих:

29

$$
s(n\Delta t) = A(n\Delta t)\cos[2\pi f_0 n\Delta t - \varphi(n\Delta t)] = A(n\Delta t)\cos\varphi(n\Delta t) = I(n\Delta t)
$$

$$
s\left(n\Delta t - \frac{T}{4}\right) = A\left(n\Delta t - \frac{T}{4}\right)\cos\left[2\pi f_0\left(n\Delta t - \frac{T}{4}\right) - \varphi\left(n\Delta t - \frac{T}{4}\right)\right] =
$$

$$
= -A\left(n\Delta t - \frac{T}{4}\right)\sin\varphi\left(n\Delta t - \frac{T}{4}\right) = -Q\left(n\Delta t - \frac{T}{4}\right).
$$

Для совмещения во времени отсчетов обоих квадратурных сигналов используется цифровой интерполирующий фильтр.

4. Одноканальный формирователь квадратур на основе дискретизации радиосигнала.

Для методов 1-3 характерным является перенос спектра на низкую частоту с использованием двухканальной аналоговой техники, что вызывает искажения в виде дрейфа нуля, прямого прохождения управляющих сигналов, нелинейных искажений и шумов, трудности обеспечения идентичности характеристик каналов. От этих недостатков свободны цифровые методы формирования квадратурных составляющих с помощью одноканальной схемы (рис. 3.4).

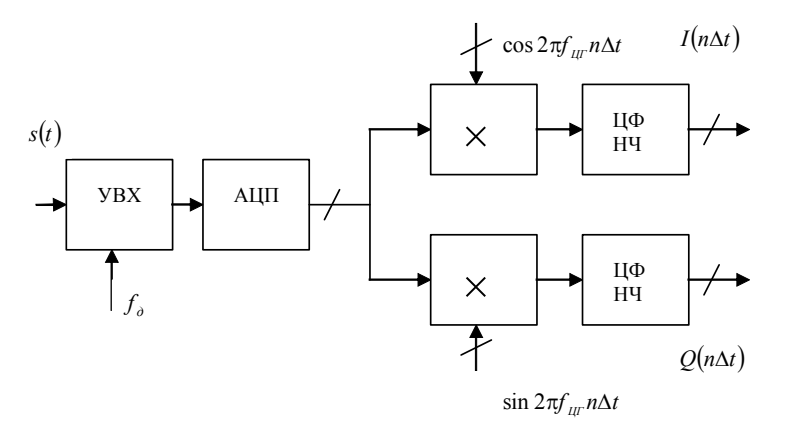

Puc  $34$ 

На первом этапе формируются отсчеты мгновенных значений полосового сигнала  $s(n\Delta t)$ . При правильном выборе соотношений между  $f_{\scriptscriptstyle\rm I\hspace{-1pt}I},$ <br/> $f_0$ ни одно из отображений спектра не попадает на нулевую частоту. После аналого-цифрового преобразования последовательность отсчетов преобразуется в отсчеты квадратур с помощью цифрового гетеродинирования: умножения на отсчеты цифрового гетеродина  $\cos 2\pi f_{\mu\nu} n\Delta t$  и  $\sin 2\pi f_{\mu\nu} n\Delta t$ , фильтрации низкочастотных компонент, где частота цифрового гетеродина  $f_{\text{LIT}} = |f_0 - kf_a|$  выбирается равной центральной частоте самого низкочастотного отображения спектра полосового сигнала,  $k$  – номер ближайшей к  $f_0$  гармоники частоты  $f_{\rm n}$ . В результате цифрового умножения в 2-х перемножителях на опорное колебание с частотой  $f_{III}$  в выходном сигнале перемножителей появляются составляющая на нулевой частоте, которая выделяется с помощью двух идентичных цифровых фильтров низких частот (ЦФНЧ), а также составляющая на частоте

$$
f_2 = 2f_{\mu r} + (f_{\mu} - 4f_{\mu r}) \times \left[ \frac{4f_{\mu r}}{f_{\mu}} \right],
$$

которая подавляется ЦФНЧ без внесения искажений в отображение на нулевой частоте (рис. 3.5).

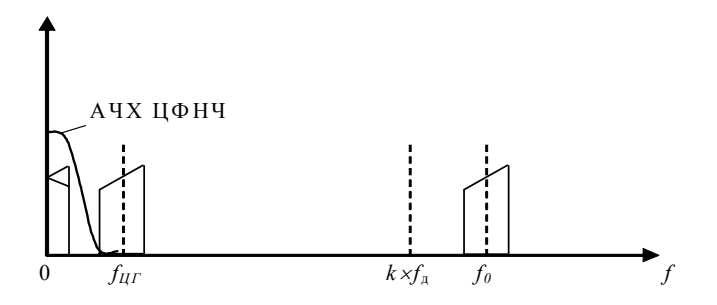

Рис $-35$ 

Если выбрать  $f_{\pi} = \frac{4f_0}{4k+1}$ , то это позволит уменьшить помехи наложения. В этом случае  $f_{III} = f_{\parallel} / 4$ , а отсчеты гармонических колебаний цифрового гетеродина принимают значения 0, 1 и -1. Таким образом, цифровое гетеродинирование сводится к выделению в потоке отсчетов  $s(n\Delta t)$  четных или нечетных составляющих и инвертированию

знака каждого второго отсчета (рис. 3.6). При этом также понижается в 2 раза частота дискретизации каждой составляющей. Так как полученные таким образом квадратуры относятся к разным моментам времени, то требуется дополнительная цифровая интерполяция. Целесообразно выбирать временное положение интерполированных отсчетов совпадающим с временным положением отсчетов одной из квадратур или равноудаленным от отсчетов обеих составляющих.

Если применяемый ЦФНЧ является нерекурсивным, то целесообразно совместить основную селекцию и интерполяцию. При этом сначала рассчитывается ЦФНЧ на частоту дискретизации  $f_{\text{m}}$ , а затем после разделения на четные и нечетные отсчеты его импульсной характеристики находят импульсные характеристики ЦФНЧ в тракте каждой из квадратурных составляющих.

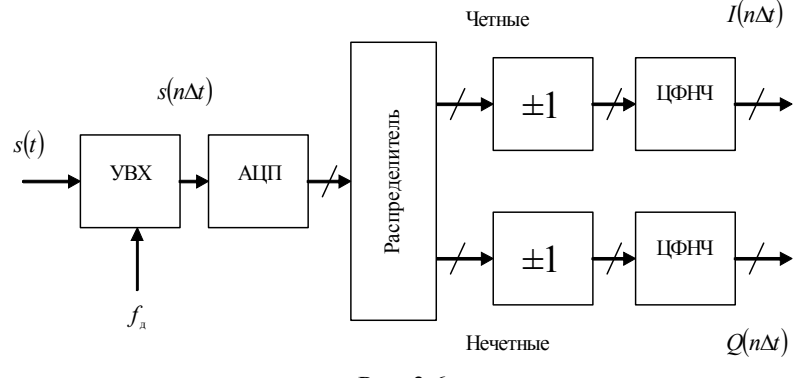

Рис 36

Таким образом, оптимальный выбор  $f_{\pi}$  позволяет заменить операцию умножения более эффективной с вычислительной точки зрения операцией инвертирования, упростить формирование опорного колебания, снизить требования к производительности цифрового фильтра. Однако при таком выборе  $f_{\pi}$  в полосу частот, занимаемую спектром сигнала, попадают не только разностные, но и суммарные гармоники всех нечетных порядков, возникающие за счет нелинейности аналогового тракта и УВХ. Попадание разностных интермодуляционных помех не связано с процессом дискретизации. Попадание суммарных интермодуляционных помех может быть устранено повышением  $f_n$ . Например, если выбрать  $f_{\pi}$  в 2 раза выше, чем рекомендовано ранее, то суммарные интермодуляционные помехи и гармоники ниже 7-го порядка в полосу частот, занимаемую сигналом, не попадут. Если увеличить  $f_{\text{m}}$  в 3 раза, то устраняется попадание в полосу сигнала гармоник ниже 11-го порядка. В общем случае, если  $f_{\text{n}}$  кратна центральной частоте самого высокочастотного отображения спектра сигнала, то оценку минимального порядка гармоник и суммарных интермодуляционных помех, попадающих в полосу частот сигнала, дает формула

$$
n_{\Gamma} = \frac{f_{\scriptscriptstyle\rm I\hspace{-1pt}I}}{\left|f_{\scriptscriptstyle\rm 0}-k f_{\scriptscriptstyle\rm I\hspace{-1pt}I}\right|} - 1\,.
$$

Так как АЧХ простейших интегрирующих УВХ имеет вид

$$
H(f) = \frac{\sin \pi f t_{cmp}}{\pi f t_{cmp}},
$$

то можно ослабить суммарные интермодуляционные помехи и гармоники 3-го порядка, выбрав  $t_{cmp} = \frac{1}{3 f_0}$ . Чаще всего выбирается  $f_{\pi}$  в 2 раза больше расчетной. При этом центральная частота самого низкочастотного отображения спектра сигнала равна  $\frac{f_{\pi}}{8}$  или  $\frac{3f_{\pi}}{8}$ , а отсчеты сигнала цифрового гетеродина принимают значения  $0, \pm 1, \pm \sqrt{1/2}$ .

В результате число умножений сокращается в 4 раза по сравнению с общим случаем.

При таком выборе  $f_{\rm A}$  сравнительно просто реализуется следующий метод формирования квадратурных составляющих. На выходе АЦП устанавливается цифровой режекторный фильтр, подавляющий участки спектра, в которых расположены продукты интермодуляций порядка  $n = 4(2i + 1) \pm 1$ ,  $i = 0,1,2,...$  На выходе режекторного фильтра производится снижение  $f_{\pi}$  в 2 раза - децимация. В результате составляющие спектра исходного сигнала перемещаются на те участки частотной области, на которых были подавлены гармоники и суммарные интермодуляционные помехи. После этого при соответствующем выборе  $f_{\rm A}$  и  $f_{\rm 0}$  возможно использовать устройство рис. 3.6.

5. Формирование квадратур на основе микроуровневой дискретизации.

Узкополосный сигнал с финитным спектром может быть представлен совокупностью пар отсчетов огибающей и полной фазы или фазы угловой модуляции. Однако использование амплитудных и фазовых детекторов в этом случае затруднительно из-за жестких требований к характеристикам этих устройств. Поэтому получили развитие и распространение цифровые методы представления сигнала отсчетами огибающей и фазы.

Если определить интервал времени  $\Delta t_0$  от момента стробирования  $n\Delta t$  до момента первого  $t_0$  положительного перехода через ноль, то амплитуда и фаза квазигармонического колебания могут быть опрелелены из соотношений:

$$
A(n\Delta t) = \frac{\left.\frac{du(t)}{dt}\right|_{t=n\Delta t}}{2\pi f_0}, \quad \varphi(n\Delta t) = 2\pi - \int_{n\Delta t}^{n\Delta t + t_0} 2\pi f_0 dt = 2\pi (1 - f_0 \Delta t_0).
$$

Такой метод определения огибающей и фазы называется микроуровневой дискретизацией. При этом нелинейные искажения вида ограничения максимума не влияют на измерение амплитуды. Квадратурные составляющие сигнала получаются подстановкой в выражение (3.1) найденных значений отсчетов амплитуды  $A(n\Delta t)$  и фазы  $\varphi(n\Delta t)$ .

## 3. Описание программы моделирования

Исходными данными для проведения вычислительного эксперимента являются:

1) число отсчетов сигнала  $N_s$ ,

- 2) частота дискретизации сигнала  $f_{\pi}$ , к $\Gamma$ ц,
- 3) центральная частота спектра сигнала  $f_0$ , к $\Gamma$ ц,
- 4) ширина спектра радиосигнала  $\Delta f_s$ , кГц,
- 5) частота цифрового гетеродина  $f_{\mu r}$ , к $\Gamma$ ц,
- 6) номер гармоники частоты дискретизации  $k$ ,
- 7) параметр нелинейности аналогового тракта  $\gamma$ ,

8) половина апертуры АЦП  $\Delta$ <sub>лип</sub>.

Входной сигнал представляет собой полосовой случайный процесс из 73 гармоник, каждая гармоника которого имеет независимую случайную фазу, разнос частот между гармониками составляет  $\Delta f_{s}/8$ , амплитуда равномерно возрастает с увеличением частоты:

$$
A_k = \frac{146}{40} \times \frac{f_k - f_0}{\Delta f_s}, \ \ k = 1,..,73 \ .
$$

Амплитуды отдельных гармоник нормированы таким образом, чтобы эффективное напряжение сигнала на входе АШТ было равно 1.

Частоту дискретизации необходимо выбирать в соответствии с алгоритмом, изученным при выполнении работы № 2. В результате дискретизации спектр сигнала переносится в область низких частот, что позволяет выделить его с помощью цифрового фильтра и получить квадратурные составляющие с помощью цифрового гетеродинирования. Частота цифрового гетеродина  $f_{\mu\nu}$  выбирается равной центральной частоте низкочастотного спектра сигнала. Оптимальное значение частоты дискретизации  $f_{III} = f_{\pi}/4$  устанавливается в программе моделирования по умолчанию при  $f_{\text{nr}} < 0$ . На выходе цифрового преобразователя частоты квадратурные компоненты выделяются с помощью ЦФНЧ с полосой пропускания  $\Delta f_s/2$ .

Искажения квадратур с ЦРПУ возникают вследствие нелинейности аналогового тракта радиоприемника, а также выхода сигнала за пределы апертуры АЦП. Нелинейные свойства аналогового тракта приемника описываются как нелинейное безынерционное преобразование

$$
f(x) = x + \frac{\gamma}{\Delta_{A\ddot{U}}^2} x^3,
$$

где параметр нелинейности задается из условия, чтобы на краях апертуры АЦП  $\Delta$ <sub>АЩП</sub> относительное отклонение переходной характеристики АЦП от ее линейной аппроксимации не превышало  $\gamma$ .

Оценка искажений квадратурных компонент производится по среднеквадратическому критерию. Относительное значение среднеквадратической ошибки одной из квадратур выводится в диалоговое окно программы. Вычисление спектра сигнала производится с помощью стандартной БПФ процедуры MatLab.

## 4. Лабораторное задание

4.1. Исследование алгоритма формирования квадратурных составляющих с помощью цифрового гетеродинирования.

Установить параметры:

ширина спектра входного радиосигнала  $\Delta f = 150 \text{ kT}$ ц,

- несущая частота входного радиосигнала  $f_0$ =1000 кГц,
- параметр нелинейности аналогового тракта  $\gamma = 0,0,$
- половина апертуры АЦП  $\Delta_{AIII}$ =3.

Рассчитать в соответствии с изложенной в работе № 2 методикой частоту дискретизации таким образом, чтобы самая ближняя гармоника частоты дискретизации была меньше нижней частоты спектра сигнала. Установить рассчитанное значение частоты дискретизации с точностью не менее 6 десятичных знаков.

Установить частоту цифрового гетеродина равной положению центра самой низкочастотной спектральной составляющей. Точность установки частоты гетеродина не менее 6 десятичных знаков.

4.2. Произвести запуск программы моделирования и получить спектры сигналов, а также реализации квадратурных компонент. Сравнить значения квадратурных компонент входного сигнала с полученными значениями на выходе системы формирования.

Сделать выводы о соответствии квадратур на входе и выходе системы формирования, об основных этапах формирования. Зарисовать характерные спектры и реализации сигналов.

4.3. Исследовать влияние нелинейности аналогового тракта на качество формирования квадратур.

Установить параметр нелинейности аналогового тракта  $\gamma = 1$ , размер апертуры  $\Delta_{AIII}$ =5. Произвести запуск программы моделирования. Сделать выводы о влиянии нелинейности на качество формирования квадратур.

Получить зависимость относительной ошибки формирования квадратур от параметра нелинейности  $\gamma = 0, 0..2$ ; построить график этой зависимости.

4.4. Исследовать влияние выхода сигнала за апертуру АЦП на качество формирования квадратур.

Установить параметр нелинейности аналогового тракта  $\gamma = 0$ , размер апертуры  $\Delta$ <sub>AIIII</sub> = 1. Произвести запуск программы моделирования. Сделать выводы о влиянии нелинейности на качество формирования квадратур.

Получить зависимость относительной ошибки формирования квадратур от параметра нелинейности  $\Delta_{AIII}$  =0,5...10; построить график этой зависимости. Сравнить результаты п.4.3, п.4.4 и сделать выводы о выборе уровня напряжения сигнала на входе АЦП.

4.5. Рассчитать в соответствии с изложенной в лабораторной работе № 2 методикой частоту дискретизации таким образом, чтобы самая ближняя гармоника частоты дискретизации была больше верхней частоты спектра радиосигнала. Установить рассчитанное значение частоты дискретизации.

Произвести запуск программы моделирования. Сделать выводы о соответствии квадратур на входе и выходе системы формирования, об основных этапах формирования.

4.6. Исследовать влияние частоты цифрового гетеродина на формирование квадратур.

Изменить значение частоты цифрового гетеродина относительно центра одной из спектральных составляющих дискретного сигнала.

Произвести запуск программы моделирования. Сделать выводы об изменении формы квадратур на выходе системы формирования, а также о наличии искажений.

#### **5.** *Контрольные вопросы*

5.1. Квадратурное представление высокочастотных полосовых сигналов.

5.2. Формирование квадратур на основе преобразования Гильберта.

5.3. Формирование квадратур на основе 90º фазовращателя.

5.4. Формирование квадратур на основе задержки во времени на ¼ периода несущей частоты.

5.5. Формирование квадратур на основе цифрового гетеродинирования.

5.6. Формирование амплитуды и фазы методом микроуровневой дискретизации.

5.7. Влияние частоты цифрового гетеродина на структуру формирователя квадратур.

5.8. Преобразование спектра сигнала в формирователе квадратур.

5.9. Причины нелинейных искажений квадратур в ЦРПУ.

5.10. Способы уменьшения интермодуляционных искажений квадратур.

### Лабораторная работа № 4

#### ДЕМОДУЛЯЦИЯ РАДИОСИГНАЛОВ

#### 1. Цель работы

Целью работы является исследование процессов демодуляции непрерывных и дискретных сообщений в цифровых радиоприемных устройствах.

#### 2. Теоретические сведения

Современная теория рассматривает демодулятор как вычислительное устройство, выполняющее обработку сигнала на фоне помех в соответствии с заданным алгоритмом. При этом реализация многочисленных алгоритмов обработки возможна только с использованием цифровых технологий.

Рассмотрим построение демодулятора, использующего в качестве входного сигнала пару квадратурных компонент  $I(t)$ ,  $O(t)$  сигнала, представленного в комплексном виде:

$$
\underline{A}(t) = A(t)e^{j\varphi(t)} = I(t) + jQ(t).
$$

Амплитудное детектирование в случае малого уровня помех определяется как операция, обратная модуляции:

$$
A(t) = \sqrt{I^2(t) + Q^2(t)}.
$$
 (4.1)

Используя это выражение в качестве аналогового прототипа, можно записать дискретный алгоритм амплитудной демодуляции

$$
A(n\Delta t) = \sqrt{I^2(n\Delta t) + Q^2(n\Delta t)}.
$$

Структурная схема устройства, реализующего этот алгоритм, представлена на рис. 4.1. Для получения демодулированного аналогового сообщения используется цифроаналоговый преобразователь (ЦАП) и аналоговый интерполирующий фильтр нижних частот (ФНЧ).

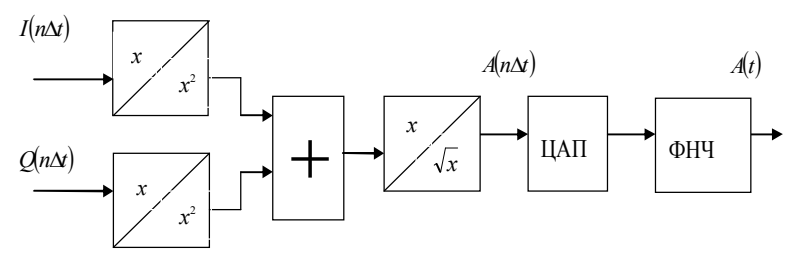

Рис. 4.1

*Синхронное детектирование* получается в результате обработки отсчетов радиосигнала с выхода АЦП (рис. 4.2), который осуществляет взятие отсчетов радиосигнала с частотой  $f_{\pi}$ , прореживание их с частотой  $\frac{J_I}{2}$ д *f* с помощью распределителя, инвертирование знака прореженных отсчетов с частотой  $\frac{J}{4}$  $\frac{f_{\scriptscriptstyle\rm I\hspace{-1pt}I}}{4}$ .

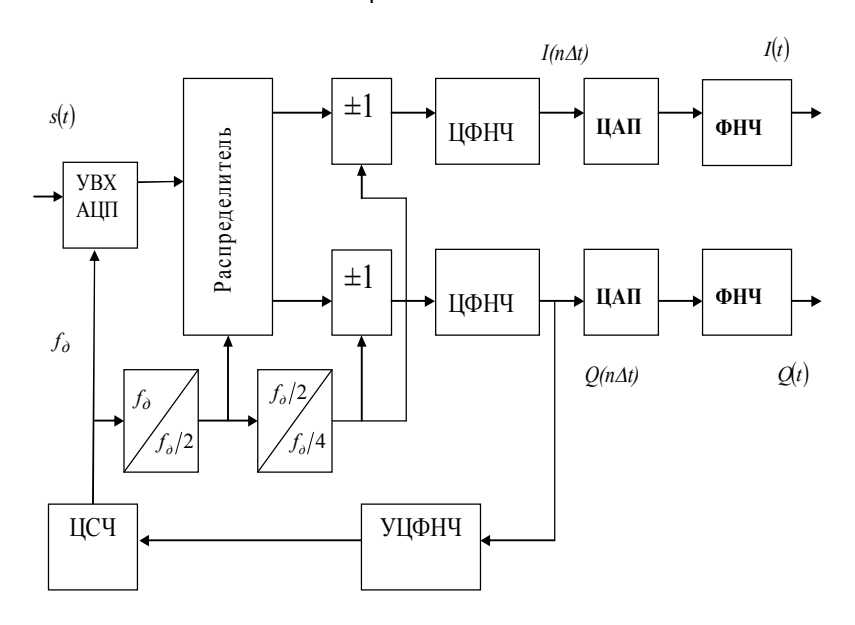

Полученные таким образом отсчеты поступают на ЦФНЧ с полосой пропускания, равной половине ширины спектра принимаемого радиосигнала  $\Delta f_s/2$ . Для обеспечения синхронности детектирования необходима подстройка частоты дискретизации с точностью до фазы несущего колебания, которая осуществляется цепью фазовой автоподстройки частоты (ФАПЧ). В качестве фазового детектора ФАПЧ используется синхронный детектор одного из квадратурных каналов. Выходной сигнал формирователя знака подается на узкополосный цифровой фильтр нижних частот (УЦФНЧ) для выделения результатов детектирования несущего колебания или пилот-сигнала, по которому в цифровом синтезаторе частоты (ЦСЧ) дискретизации подстраивается фаза стробирующих импульсов.

При угловой демодуляции частотно-модулированного (ЧМ) и фазомодулированного (ФМ) сигналов используют демодуляторы следяшего и неследящего типа - вычислительные. Демодуляторы следящего типа используют при необходимости повышения помехоустойчивости, так как они реализуют алгоритмы демодуляции, близкие к оптимальным. Вычислительные угловые демодуляторы реализуют операцию, обратную операции модуляции:

$$
\varphi(t) = \begin{cases} \operatorname{arctg} Q(t)/I(t), & I(t) \ge 0, \\ \operatorname{arctg} Q(t)/I(t) + \pi, & I(t) < 0. \end{cases}
$$
(4.2)

Рассмотрим цифровой детектор ЧМ сигналов неследящего типа (рис. 4.3). Принцип его работы основан на выражении частоты сигнала через его квадратурные составляющие:

$$
f(t) = \frac{1}{2\pi} \frac{d}{dt} \varphi(t) = \frac{I(t)Q'(t) - Q(t)I'(t)}{2\pi \times [I^2(t) + Q^2(t)]},
$$
(4.3)

или после преобразований в дискретном виде:

$$
f(n\Delta t) = \frac{Q(n\Delta t)I(n\Delta t - \Delta t) - I(n\Delta t)Q(n\Delta t - \Delta t)}{2\pi[I^2(n\Delta t) + Q^2(n\Delta t)]\Delta t}
$$

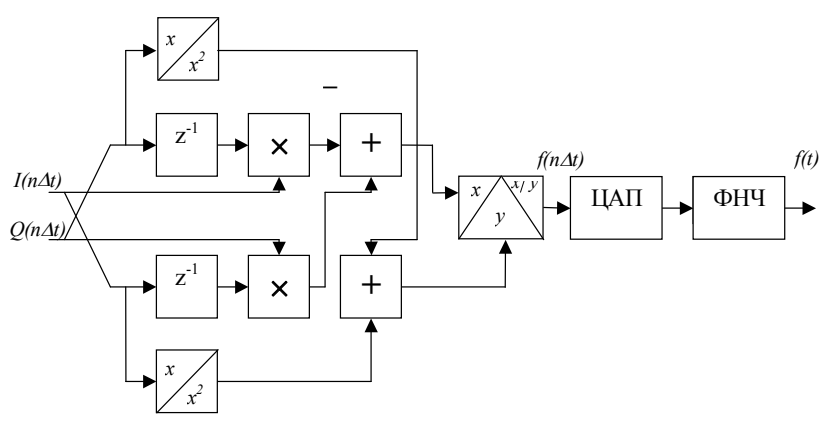

Puc  $43$ 

Рассмотрим способы цифровой демодуляции сигналов с одной боковой полосой (ОБП).

1. Пусть частота дискретизации равна  $f_{\pi} = \frac{f_{\text{sec}}}{k}$ ,  $k = 1, 2, ...,$  где в числителе стоит значение подавленной несущей частоты. Одна из компонент спектра дискретного сигнала представляет собой спектр ОБП сигнала, преобразованный на нулевую частоту, что и требуется для демодуляции ОБП сигнала. Цифровой демодулятор ОБП сигнала имеет структурную схему рис. 4.4.

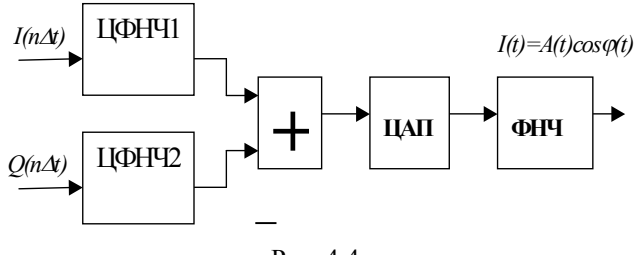

Рис. 4.4

С помощью ЦФНЧ1 и ЦФНЧ2 осуществляется дополнительная фильтрация, эквивалентная фильтрации ОБП радиосигнала в полосовом фильтре.

Импульсные характеристики фильтров ЦФНЧ1и ЦФНЧ2 пред-

ставляют собой синфазную  $G_{i}(t)$  и квадратурную  $G_{i}(t)$  составляющие импульсной характеристики узкополосного радиочастотного фильтра, предназначенного для выделения ОБП сигнала:

$$
g(t) = G(t)\cos(\omega_0 t + \varphi_g(t)) = G_I(t)\cos \omega_0 t + G_Q(t)\sin \omega_0 t
$$

Поскольку в данном случае радиочастотный фильтр имеет несимметричную относительно подавленной несущей частоты ОБП сигнала АЧХ, то характеристики  $G_l(t)$ ,  $G_0(t)$  цифровых фильтров ЦФНЧ1, ЦФНЧ2 различны.

Так как отсчеты квадратур формируются со сдвигом во времени на величину  $1/f_{\text{m}}$ , то в задачу цифровых фильтров ЦФНЧ1и ЦФНЧ2 входит не только обеспечение избирательности по соседнему каналу, но и интерполяция отсчетов. Для этого импульсные характеристики состоят соответственно из четных отсчетов синфазной и нечетных отсчетов квадратурной составляющих импульсной характеристики исходного цифрового фильтра с граничной частотой  $f_{\pi}/2$ , рассчитанного на частоту следования отсчетов  $f_{\text{m}}$ . Квадратурные компоненты формируются схемой рис. 4.5.

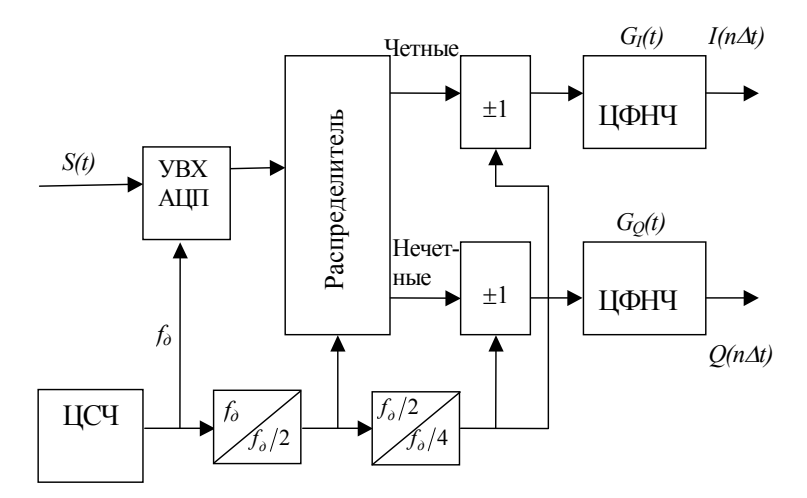

Рис 45

Спектр дискретного ОБП сигнала приведен на рис. 4.6.

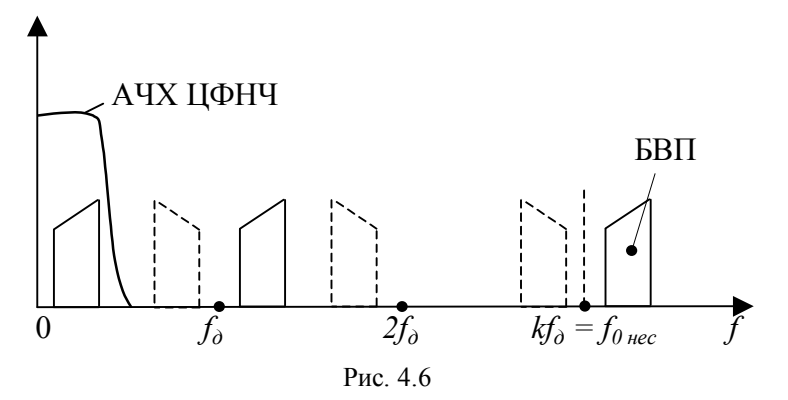

2. Пусть частота дискретизации равна  $f_{\pi} = \frac{f_0}{k}$ ,  $k = 1, 2, ...,$  где час-

тота  $f_0$  соответствует середине полосы частот спектра ОБП сигнала, отфильтрованного аналоговым фильтром сосредоточенной избирательности. Так как при этом отображения спектра ОБП сигнала симметричны относительно  $f_{\text{I}}$  и ее гармоник (рис. 4.7), то АЧХ комплексного цифрового фильтра также симметричны. Импульсные характеристики  $G_I(t)$ ,  $G_O(t)$  одинаковы и представляют собой соответственно четные и нечетные отсчеты импульсной характеристики исходного цифрового фильтра, рассчитанного на частоту следования отсчетов сигнала  $f_{\rm n} = 4 f_{\rm s} / (4k \pm 1)$ . Это является достоинством данного метода демодуляции ОБП сигнала. После фильтрации спектр ОБП сигнала с помощью цифрового гетеродинирования переносится в область расположения спектра сообщения  $x(t)$ , который впоследствии преобразуется в аналоговую форму.

Пусть передаваемое аналоговое сообщение имеет вид

$$
x(t) = A(t)\cos\varphi(t),
$$

где  $\varphi(t) = 2\pi Ft$ ,  $F$  - частота модуляции. Сформированный ОБП сигнал с верхней боковой полосой (ВБП) описывается выражением:

$$
s(t) = A(t)\cos[2\pi f_{\text{sec}}t + \varphi(t)].
$$

Квадратурные составляющие сигнала в результате дискретизации переносятся в окрестность нулевой частоты:

$$
I(n\Delta t) = A(n\Delta t)\cos[2\pi(f_0 - f_{\text{nec}})n\Delta t + \varphi(n\Delta t)],
$$
  

$$
Q(n\Delta t) = -A(n\Delta t)\sin[2\pi(f_0 - f_{\text{nec}})n\Delta t + \varphi(n\Delta t)].
$$

Для выделения сообщения необходимо с помощью цифрового гетеродинирования осуществить перенос спектра квадратур в область спектра исходного сообщения. После преобразования, фильтрации и перехода к непрерывному времени получим

$$
\hat{x}(t) = A(t) \times \begin{cases}\n\cos[2\pi (f_0 - f_{\text{sec}})t + \varphi(t)]\cos 2\pi f_{\text{LIT}}t + \\
+ \sin[2\pi (f_0 - f_{\text{sec}})t + \varphi(t)]\sin 2\pi f_{\text{LIT}}t\n\end{cases} = A(t)\cos \varphi(t) ,
$$

где  $f_{III} = f_0 - f_{\text{nec}}$  - частота цифрового гетеродина.

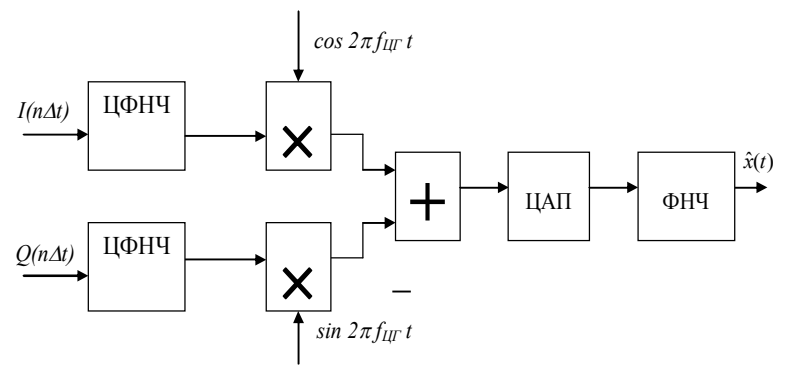

Рис 47

Спектры дискретных ОБП сигналов, получаемых данным методом, приведены на рис. 4.8.

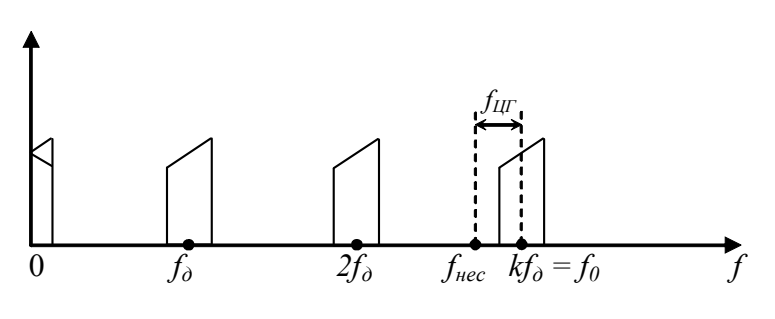

Рис 48

Демодуляция дискретных сообщений может производиться демодуляторами, используемыми для демодуляции аналоговых сообщений. Однако для повышения помехоустойчивости лучше применять специальные демодуляторы, обеспечивающие потенциальную помехоустойчивость. Одной из задач, возникающих при разработке такого вида демодуляторов, является их упрощение за счет устранения алгоритмической и структурной избыточности. При условии малости шумов дискретизации и квантования работу цифрового демодулятора можно рассматривать на основе его аналогового прототипа, что обусловливает общие принципы построения цифровых демодуляторов.

Для примера рассмотрим некогерентную демодуляцию ЧМ дискретных сигналов со сдвигом частоты символов  $\Delta\omega$  и длительность такта  $T$  (рис. 4.9).

1. Принимаемый сигнал

$$
s(t) = A_0 \cos\left(\omega_0 t + \frac{\Delta \omega}{2} t - \varphi_0\right) = I(t) \cos \omega_0 t + Q(t) \sin \omega_0 t,
$$
  

$$
I(t) = A_0 \cos\left(\frac{\Delta \omega}{2} t + \varphi_0\right), \quad Q(t) = A_0 \sin\left(\frac{\Delta \omega}{2} t + \varphi_0\right).
$$

2. Сигнал гетеродина в квадратурах:

$$
\cos\left(\omega_0 t \mp \frac{\Delta\omega}{2}t\right) = \cos\frac{\Delta\omega}{2}t \cos\omega_0 t \pm \sin\frac{\Delta\omega}{2}t \sin\omega_0 t,
$$

$$
\sin\left(\omega_0 t \mp \frac{\Delta \omega}{2} t\right) = \cos \frac{\Delta \omega}{2} t \sin \omega_0 t \mp \sin \frac{\Delta \omega}{2} t \cos \omega_0 t.
$$

3. Квадратурная обработка:

- синфазный канал:

$$
(I(t)\cos\omega_0 t + Q(t)\sin\omega_0 t)\left(\cos\frac{\Delta\omega}{2}t\cos\omega_0 t \pm \sin\frac{\Delta\omega}{2}t\sin\omega_0 t\right) =
$$
  
=  $\frac{1}{2}I(t)\cos\frac{\Delta\omega}{2}t \pm \frac{1}{2}Q(t)\sin\frac{\Delta\omega}{2}t;$ 

- квадратурный канал:

$$
(I(t)\cos\omega_0 t + Q(t)\sin\omega_0 t)\left(\cos\frac{\Delta\omega}{2}t\sin\omega_0 t + \sin\frac{\Delta\omega}{2}t\cos\omega_0 t\right) =
$$
  
=  $\pm\frac{1}{2}I(t)\sin\frac{\Delta\omega}{2}t + \frac{1}{2}Q(t)\cos\frac{\Delta\omega}{2}t$ .

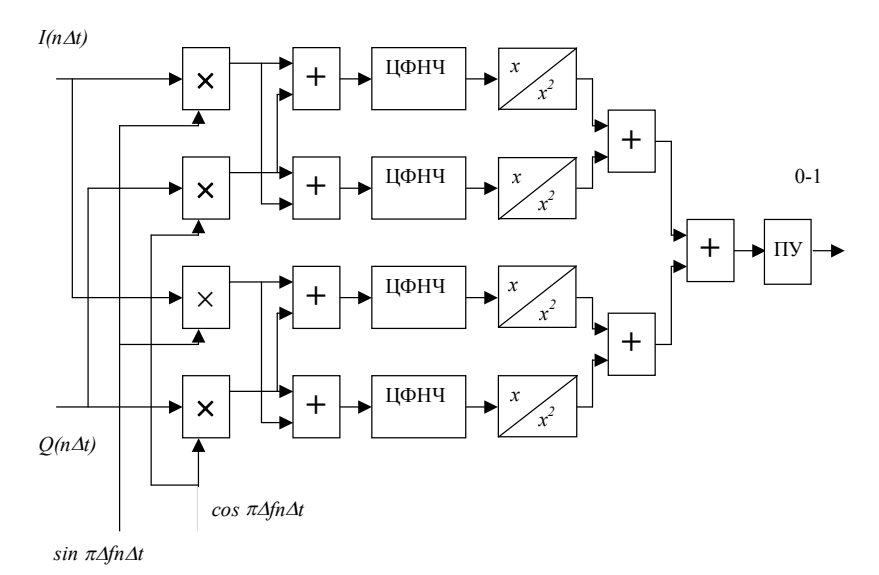

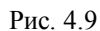

Рассмотрим возможность упрощения структурной схемы при сохранении помехоустойчивости. Если сигнальные символы ортогональны, то есть  $\Delta f = k/T$  или  $\Delta f >> 1/T$ , то ЦФНЧ представляет собой накапливающий сумматор, что упрошает реализацию демодулятора. Радикальным упрощением структуры демодулятора было бы исключение операций умножения и возведения в квадрат. При  $f_n = 2\Delta f$  отсчеты опорного сигнала принимают только два значения  $\pm 1/\sqrt{2}$ . если сдвиг фаз между несущей частотой и частотой дискретизации равен  $(2k+1)\pi/4$ , и три значения 0,  $\pm 1$ , если сдвиг фаз принимает значения

 $k\pi/2$ . В первом случае умножение сигнала сводится к инверсии его знака, а во втором случае исключается каждый второй отсчет. Этот способ эффективен только при условии  $\Delta f >> 1/T$ , когда обеспечивается достаточное число отсчетов на элементарную посылку.

#### 3. Описание программы моделирования

Исходными данными для проведения вычислительного эксперимента являются:

1) вид модуляции радиосигнала - АМ, ФМ, ЧМ,

2) вид сообщения - гармоническое, меандр,

3) коэффициент амплитудной модуляции  $m_{AM}$ ,

4) девиация частоты при ЧМ  $\Delta f_{\text{nes}}$ , Гц,

5) индекс фазовой модуляции  $m_{\phi M}$ ,

6) число отсчетов радиосигнала  $N_s$ ,

7) частота дискретизации  $f_n$ , к $\Gamma$ ц,

8) частота несущего колебания  $f_0$ , кГц,

9) частота модуляции  $F$ , кГц,

10) частота цифрового гетеродина  $f_{\text{HF}}$ , к $\Gamma$ ц,

11) номер используемой гармоники частоты дискретизации  $k$ .

Передаваемое сообщение описывается одним из следующих выражений:

1) гармоническое сообщение:  $x(t) = \cos(2\pi Ft)$ ,

2) Mean *x*(*t*) = 2(2*Ft*) mod 2 – 1.

Формирование сигналов с различными видами модуляции осуществляется в соответствии с выражениями:

AM: 
$$
s(t) = (1 + m_{AM}x(t))\cos 2\pi f_0t
$$
,  
\n $\Phi M$ :  $s(t) = \cos(2\pi f_0t + m_{\phi M}x(t)),$   
\nHM:  $s(t) = \cos\left(2\pi f_0t + 2\pi\Delta f_{\text{Res}}\int_0^t x(\tau)d\tau\right)$ .  
\nKsaaparyphile kommune  
\nAM:  $I(t) = (1 + m_{AM}x(t)), Q(t) = 0,$   
\n $\Phi M$ :  $I(t) = \cos(m_{\phi M}x(t)), Q(t) = -\sin(m_{\phi M}x(t)),$   
\n $I(t) = \cos\left(2\pi f_0t + 2\pi\Delta f_{\text{Res}}\int_0^t x(\tau)d\tau\right),$   
\nHM:

В зависимости от заданных параметров формируется  $N_s$  отсчетов радиосигнала  $s(t)$ , взятых с частотой дискретизации  $f_n$ . После этого с помощью стандартной БПФ процедуры MatLab вычисляется спектр радиосигнала. Отсчеты сигнала  $s(n\Delta t)$  умножаются на дискретные отсчеты сигнала цифрового гетеродина с частотой  $f_{III}$  в двух квадратурных каналах:

$$
I_1(n\Delta t) = s(n\Delta t)\cos\left(2\pi f_{II} n\Delta t\right), \ Q_1(n\Delta t) = -s(n\Delta t)\sin\left(2\pi f_{II} n\Delta t\right).
$$

Если задано  $f_{\text{III}}$  < 0, то устанавливается оптимальное значение частоты цифрового гетеродина:  $f_{\mu\nu} = f_{\mu}/4$ . После цифрового гетеродинирования производится цифровая фильтрация сигнала выделением полосы частот в области  $[0, f_{\pi}/4]$  после соответствующего БПФ. Временное представление отфильтрованных квадратурных составляющих  $\widetilde{I}_1(t)$ ,  $\widetilde{O}_1(t)$  получается с помощью обратного БПФ.

Демодуляция производится в соответствии с уравнениями демодуляции (4.1)-(4.3) для различных видов радиосигнала с использованием полученных квадратурных составляющих дискретного радиосигнала:

AM: 
$$
\hat{x}(t) = \sqrt{\tilde{I}_1^2(t) + \tilde{Q}_1^2(t)}
$$
,  
\n
$$
\Phi M: \quad \hat{x}(t) = \arg[\tilde{I}_1(t) + j\tilde{Q}_1(t)],
$$
\n
$$
dM: \quad \hat{x}(t) = \frac{\tilde{I}_1(t)[\tilde{Q}_1(t) - \tilde{Q}_1(t - \Delta t)] - \tilde{Q}_1(t)[\tilde{I}_1(t) - \tilde{I}_1(t - \Delta t)]}{2\pi\Delta t \tilde{Q}_1(t)[\tilde{I}_1^2(t) + \tilde{Q}_1^2(t)]},
$$

где  $\Delta t = 1/f_{\text{n}}$  - интервал дискретизации.

#### 4. Лабораторное задание

4.1. Демодуляция АМ радиосигнала. Установить значения параметров:  $N_s$  =4095, вид модуляции радиосигнала - АМ, вид сообщения - гармонический,  $F = 1$  кГц,  $m_{AM} = 0.5$ ,  $f_0 = 1000$  кГц. Рассчитать ширину спектра АМ радиосигнала:  $\Delta f_s = 2F$ . В соответствии с заданными  $f_0$ и $\Delta f_S$ рассчитать оптимальную частоту дискретизации.

Произвести запуск программы вычислительного эксперимента. Зарисовать характерные реализации и спектры сигнала на входе и выходе демодулятора.

Повторить эксперимент для сообщения в виде меандра.

4.2. Повторить эксперимент п.4.1 при значении  $F = 2 \kappa \Gamma$ ц. Обратить внимание на появляющиеся искажения демодулированного сигнала.

4.3. Демодуляция ФМ радиосигнала. Установить значения параметров:  $N_s$  =4095, вид модуляции радиосигнала - ФМ, вид сообщения

- гармонический,  $F = 1$  кГц,  $m_{\phi M} = 0.5$ ,  $f_0 = 1000$  кГц. Рассчитать ширину спектра ФМ радиосигнала:  $\Delta f_s = 2F(m_{\omega M} + 1)$ . В соответствии с заданными  $f_0$  и  $\Delta\! f_s$  рассчитать оптимальную частоту дискретизации.

Произвести запуск программы вычислительного эксперимента. Зарисовать характерные реализации и спектры сигнала на входе и выходе демодулятора.

Повторить эксперимент для сообщения в виде меандра.

4.4. Повторить эксперимент п.4.3 при значении *F* =2 кГц. Обратить внимание на появляющиеся искажения демодулированного сигнала.

4.5. Демодуляция ЧМ радиосигнала. Установить значения параметров:  $N_s$  =4095, вид модуляции радиосигнала - ЧМ, вид сообщения гармонический,  $F = 1$  к $\Gamma$ ц,  $\Delta f_{\text{gas}} = 20$  к $\Gamma$ ц,  $f_{\text{o}} = 1000$  к $\Gamma$ ц. Рассчитать ширину спектра ФМ радиосигнала:  $\Delta f_s \approx 2(\Delta f_{\text{max}} + F)$ . В соответствии с заданными  $f_{\scriptscriptstyle 0}$  и  $\Delta\! f_{\scriptscriptstyle S}$  рассчитать оптимальную частоту дискретизации. Произвести запуск программы вычислительного эксперимента. Зарисовать характерные реализации и спектры сигнала на входе и выходе демодулятора.

Повторить эксперимент для сообщения в виде меандра.

4.6. Повторить эксперимент п.4.5 при значении  $\Delta f_{\text{res}} = 30 \text{ kT}$ ц. Обратить внимание на появляющиеся искажения демодулированного сигнала.

#### **5.** *Контрольные вопросы*

5.1. Каким образом можно произвести демодуляцию радиосигнала, используя только квадратурные составляющие ?

5.2. Описать алгоритм формирования квадратурных составляющих радиосигнала в цифровом радиоприемном устройстве.

5.3. Пояснить назначение цифрового гетеродина при формировании квадратурных составляющих; обосновать выбор частоты цифрового гетеродина.

5.4. Объяснить причины искажений непрерывного сообщения при демодуляции радиосигнала.

5.5. В чем состоит отличие демодуляции непрерывного и дискретного сообщений ?

5.6. Назначение фильтрации квадратурных составляющих после цифрового гетеродинирования; выбор параметров цифрового фильтра.

5.7. Изобразить структурную схему и пояснить принцип работы цифрового демодулятора АМ сигнала.

5.8. Изобразить структурную схему и пояснить принцип работы цифрового демодулятора ФМ сигнала.

5.9. Изобразить структурную схему и пояснить принцип работы цифрового демодулятора ЧМ сигнала.

5.10. Изобразить структурную схему и пояснить принцип работы цифрового демодулятора ОБП сигнала.

## *Библиографический список*

1. Введение в теорию и проектирование цифровых радиоприемных устройств: учебное пособие / С.И.Гусев, Ю.Н.Паршин; под ред. Ю.Н.Паршина; Рязан. гос. радиотехн. ун-т.- Рязань: РГРТУ,2007. 48 с.

2. Радиоприемные устройства: учебник для вузов / Н.Н. Фомин, Н.Н. Буга, О.В. Головин и др.; под ред. Н.Н. Фомина. М.: Радио и связь, 2003. 529 с.

3. Радиоприемные устройства / под ред. Л.Г. Барулина. М.: Радио и связь, 1984.

4. Побережский Е. С. Цифровые радиоприемные устройства. М.: Радио связь, 1987. 184 с.

5. Цифровые радиоприемные системы: справочник / М. И. Жодзижский, Р.Б. Мазепа, Е.П. Овсяников и др. / под ред. М.И. Жодзижского. М.: Радио и связь, 1990. 208 с.

6. Феер И. Беспроводная цифровая связь. Методы модуляции и расширения спектра: пер. с англ. / под ред. В.И. Журавлева. М.: Радио и связь, 2000. 520 с.

7. Степанов А.В., Матвеев С.А. Методы компьютерной обработки сигналов систем радиосвязи. М.: СОЛОН-Пресс, 2003. 208 с.

8. Дингес С.И. Мобильная связь: технология DECT. М.: СО-ЛОН-Пресс, 2003. 233 с.

# *Содержание*

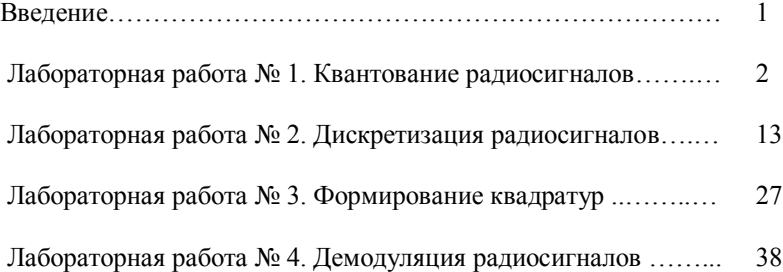